# 3GPP TSG CN Plenary Meeting #20 $4^{th}-6^{th}$ June 2003 Hämeenlinna, FINLAND.

Source: TSG CN WG4

Title: Corrections on Sh-interface

Agenda item: 8.1

**Document for:** APPROVAL

| Spec   | CR  | Rev | Doc-2nd-Level | Phase                                            | Subject                                                                          |   | Ver_C |
|--------|-----|-----|---------------|--------------------------------------------------|----------------------------------------------------------------------------------|---|-------|
| 29.328 | 027 |     | N4-030456     | Rel-5                                            | Discrepancy between XML schema of Cx and Sh interface                            |   |       |
| 29.329 | 016 |     | N4-030457     | Rel-5 Correction on Current-Location AVP values  |                                                                                  | F | 5.3.0 |
| 29.328 | 029 |     | N4-030476     | Rel-5                                            | Correction to the use of User-Identity                                           | F | 5.3.2 |
| 29.329 | 018 |     | N4-030477     | Rel-5                                            | Correction to the use of User-Identity                                           | F | 5.3.0 |
| 29.328 | 030 |     | N4-030494     | Rel-5                                            | Clarification on the handling of the "Charging Information" via the Sh interface |   | 5.3.2 |
| 29.328 | 022 | 1   | N4-030627     | Rel-5 Co-ordination of Update of Repository Data |                                                                                  | F | 5.3.2 |
| 29.329 | 014 | 1   | N4-030628     | Rel-5                                            | Rel-5 Co-ordination of Update of Repository Data                                 |   | 5.3.0 |
| 29.328 | 023 | 1   | N4-030629     | Rel-5                                            | Rel-5 Enhanced description of Sh-Pull Request and Response                       |   | 5.3.2 |
| 29.329 | 019 | 1   | N4-030632     | Rel-5                                            | Correction to the use of Data-Reference                                          | F | 5.3.0 |
| 29.328 | 024 | 2   | N4-030633     | Rel-5                                            | Enhanced description of Sh-Notif and Sh-Notif-<br>Subs Request and Response      |   | 5.3.2 |
| 29.329 | 015 | 1   | N4-030634     | Rel-5                                            | Command code correction for UDA plus editorial corrections.                      |   | 5.3.0 |
| 29.328 | 025 | 2   | N4-030636     | Rel-5                                            | A range of editorial changes and corrections and additions of references         | F | 5.3.2 |

|                               | CHANGE REQUEST                                                                                                    | -Form-v7  |  |  |  |  |
|-------------------------------|----------------------------------------------------------------------------------------------------|-----------|--|--|--|--|
| *                             | 29.328 CR 023                                                                                                    | }         |  |  |  |  |
| For <u>HELP</u> on us         | ing this form, see bottom of this page or look at the pop-up text over the 🕊 symbol                                                                                                    | ols.      |  |  |  |  |
| Proposed change a             | fects: UICC apps₩ ME Radio Access Network Core Netw                                                                                                    | ork X     |  |  |  |  |
| Title:                        | Enhanced description of Sh-Pull Request and Response                                                                                                    |           |  |  |  |  |
| Source: #                     | CN4                                                                                                    |           |  |  |  |  |
| Work item code: 第             | IMS-CCR                                                                                                    |           |  |  |  |  |
| Reason for change             | Jse one of the following categories:  F (correction)  A (corresponds to a correction in an earlier release) B (addition of feature), C (functional modification of feature) Potentialed explanations of the above categories can release 1999) Detailed explanations of the above categories can release 1999 Detailed explanations of the above categories can release 1999 Detailed explanations of the above categori | does<br>d |  |  |  |  |
| Summary of chang              | easily interoperable implementation, due to some of the required detail being absent in the description of the messages and the HSS reaction to a Request.  Also it is not clear whether a single Sh-Pull can be used to retrieve multiple pieces of data or single pieces of data.  Of change: **  The section describing the behaviours is rewritten. The aim is to make the description of the behaviours similar to those in 29.228 for Cx interface commands.  It is also clarified that Sh-Pull can only retrieve a single piece of data at any on time.                                                                                                    |           |  |  |  |  |
| Consequences if not approved: | Insufficient detail is contained in the specification for consistent implementa across vendors.                                                                                                    | tion      |  |  |  |  |
| Clauses affected:             | 第 6.1.1                                                                                                    |           |  |  |  |  |
| Other specs affected:         | Y N Y Other core specifications X Test specifications O&M Specifications                                                                                                    |           |  |  |  |  |
| Other comments:               | <b>≋</b>                                                                                                    |           |  |  |  |  |

How to create CRs using this form:

Comprehensive information and tips about how to create CRs can be found at <a href="http://www.3gpp.org/specs/CR.htm">http://www.3gpp.org/specs/CR.htm</a>. Below is a brief summary:

- 1) Fill out the above form. The symbols above marked # contain pop-up help information about the field that they are closest to.
- 2) Obtain the latest version for the release of the specification to which the change is proposed. Use the MS Word "revision marks" feature (also known as "track changes") when making the changes. All 3GPP specifications can be downloaded from the 3GPP server under <a href="ftp://ftp.3gpp.org/specs/">ftp://ftp.3gpp.org/specs/</a> For the latest version, look for the directory name with the latest date e.g. 2001-03 contains the specifications resulting from the March 2001 TSG meetings.
- 3) With "track changes" disabled, paste the entire CR form (use CTRL-A to select it) into the specification just in front of the clause containing the first piece of changed text. Delete those parts of the specification which are not relevant to the change request.

## 6.1.1 Data read (Sh-Pull)

This procedure is used by between thean AS and the HSS. The procedure is invoked by the AS and is used:

- <u>T</u>to read transparent and/or non-transparent data <u>for a specified user</u> from the HSS. <del>Tables 6.1.1.1 and 6.1.1.2</del> detail the involved information elements.

This procedure is mapped to the commands User-Data-Request/Answer in the Diameter application specified in 3GPP TS 29.329 [5]. Tables 6.1.1.1 and 6.1.1.2 detail the involved information elements.

**Table 6.1.1.1: Sh-Pull** 

| Information element name                    | Mapping to<br>Diameter AVP | Cat.       | Description                                                                                                    |
|---------------------------------------------|----------------------------|------------|----------------------------------------------------------------------------------------------------|
| User Identity<br>(See 7.1)                  | User-Identity              | М          | Identity of the user for whom the data is required.                                                                                                    |
| Requested<br>data<br>(See 7. 3)             | Data-<br>Reference         | M          | This information element indicates the list of references to the requested information. The set of valid reference values are defined in 7. 6.                                                                                                    |
| Requested<br>domain<br>(See 7.2)            | Requested-<br>Domain       | С          | This information element indicates the domains to which the operation is applicable. Check table 7.6.1 to see when it is applicable.                                                                                                    |
| Current<br>Location<br>(See 7.8)            | Current-<br>Location       | C          | This information element indicates whether an active location retrieval has to be initiated or not. It shall be present if Location Information is requested. If this information element takes the value InitiateActiveLocationRetrieval (1) the HSS shall indicate to the MSC/VLR and/or SGSN the need to initiate an active location retrieval. |
| Service<br>Indication<br>(See 7. 4)         | Service-<br>Indication     | <u>C</u> O | IE that identifies, together with the User-Identity and Data-Reference, the set of service related transparent data that is being requested.                                                                                                    |
| Application<br>Server Identity<br>(See 7.9) | Origin-Host                | M          | IE that identifies the AS originator of the request and that is used to check the AS permission list.                                                                                                    |
| Application<br>Server Name                  | Server-Name                | C          | IE that is used, together with the user identity and Data-Reference, as key to identify the filter criteria.  This element shall be present when the Data-Reference value is InitialFilterCriteria (13).                                                                                                    |

Table 6.1.1.2: Sh-Pull Resp

| Information element name | Mapping to<br>Diameter AVP     | Cat. | Description                                                                                                    |
|--------------------------|--------------------------------|------|----------------------------------------------------------------------------------------------------|
| Result<br>(See 7. 5)     | Result-Code /<br>Experimental_ | М    | Result of the request.                                                                                                    |
| ,                        | Result                         |      | Result-Code AVP shall be used for errors defined in the Diameter Base Protocol.                                                                                                    |
|                          |                                |      | Experimental-Result AVP shall be used for Sh errors. This is a grouped AVP which contains the 3GPP Vendor ID in the Vendor-Id AVP, and the error code in the Experimental-Result-Code AVP. |
| Data<br>(See 7. 6)       | User-Data                      | 0    | Requested data.                                                                                                    |

### 6.1.1.1 Detailed behaviour

The conditions for the inclusion of Requested-Domain as an additional key to the requested data are described in table 7.6.1. If repository data is requested, Service-Indication shall be present in the request. If initial filter criteria are requested, the Server-Name AVP shall contain the SIP URL of the AS that initiates the request; requests for initial filter criteria are limited to those initial filter criteria which are relevant to the requesting AS.

Upon reception of the Sh-Pull request, the HSS shall, in the following order (if there is an error in any of the following steps the HSS shall stop processing and return the corresponding error code, see 3GPP TS 29.329 [5] and 3GPP TS 29.229 [7]):

- Check that the AS sending the request (identified by the Origin-Host AVP) has Sh-Pull permission in the AS
   Permissions List (See 6.2). If not, Experimental-Result-Code shall be set to
   DIAMETER ERROR OPERATION NOT ALLOWED in the Sh-Pull Response.
- 2. <u>the HSS may eCheck</u> that the user for whom data is asked exists in HSS. <u>If not, Experimental-Result-Code shall be</u> set to -DIAMETER ERROR USER UNKNOWN in the Sh-Pull Response.
- 3. Check that the requested user data is allowed to be read by the AS.

If the data referenced in the request is not allowed to be read, Experimental-Result Code shall be set to DIAMETER\_ERROR\_USER\_DATA\_CANNOT\_BE\_READ in the Sh-Pull Update Response.

If the AS is allowed to read at least one datum referenced in the request, the HSS shall continue processing. The HSS shall cCheck that the AS sending the request (identified by the Origin-Host AVP) has Sh-Pull permission in the AS Permissions List (See 6.2). If not, Experimental Result Code shall be set to DIAMETER\_ERROR\_USER\_DATA\_CANNOT\_BE\_READ in the Sh-Pull Response.

4. Check whether or not the data that is requested to be downloaded by the AS is currently being updated by another entity. If there is an update of the data in progress, the HSS shall delay the Sh-Pull-Resp message until the update has been completed and shall include in the Sh-Pull-Resp message the updated data requested including the update that has just taken place.

If there is an error in any of the above steps then the HSS shall stop processing and shall return the error code specified in the respective step (see 3GPP TS 29.329 [5] and 3GPP TS 29.229 [7] for an explanation of the error codes). Otherwise, the requested operation shall take place and the HSS shall return the Result-Code AVP set to DIAMETER\_SUCCESS and The HSS shall return the requested data identified by User-Identity and Data-Reference in the Sh-Pull Response message. Check table 7.6.1 to see when Requested Domain must be present in the request as an additional key to the requested data. If repository data are requested Service-Indication shall be present in the request. If initial filter criteria are requested, the Server Name AVP shall contain the SIP URL of the AS that initiates the request; requests of initial filter criteria are limited to those initial filter criteria which are relevant to the requesting AS.

|                               |              |                                                                | CH                                                                          | IANGE                                               | REQ                                                  | UE                                | ST                   |                                                                            |                                                               |                                                                                                    | CR-Form-v7   |
|-------------------------------|--------------|----------------------------------------------------------------|-----------------------------------------------------------------------------|-----------------------------------------------------|------------------------------------------------------|-----------------------------------|----------------------|----------------------------------------------------------------------------|---------------------------------------------------------------|----------------------------------------------------------------------------------------------------|--------------|
| *                             | 29           | .328                                                           | CR 02                                                                       | 24                                                  | жrev                                                 | 2                                 | æ                    | Current ver                                                                | sion:                                                         | 5.3.2                                                                                                | ж            |
| For <u>HELP</u> on            | using        | this for                                                       | m, see bo                                                                   | ttom of this                                        | s page or                                            | look a                            | at the               | e pop-up tex                                                               | t over                                                        | the <b>%</b> syr                                                                                     | mbols.       |
| Proposed change               | e affec      | <i>ts:</i> (                                                   | JICC apps                                                                   | s# <mark></mark>                                    | ME                                                   | Rad                               | dio Ad               | ccess Netwo                                                                | ork                                                           | Core Ne                                                                                              | etwork X     |
| Title:                        | <b>⊮</b> Enl | nanced                                                         | d descripti                                                                 | on of Sh-N                                          | lotif and S                                          | Sh-Not                            | tif-Su               | ıbs Request                                                                | and F                                                         | Response                                                                                             |              |
| Source:                       | <b>€</b> CN  | 4                                                              |                                                                             |                                                     |                                                      |                                   |                      |                                                                            |                                                               |                                                                                                    |              |
| Work item code:               | <b>⊮</b> IMS | S-CCR                                                          |                                                                             |                                                     |                                                      |                                   |                      | Date: \$                                                                   | 09/                                                           | 04/03                                                                                                |              |
| Category:                     | Deta         | F (corr<br>A (corr<br>B (add<br>C (fund<br>D (edit<br>iled exp | rection)<br>responds to<br>dition of fea<br>ctional modifi<br>torial modifi | dification of a ication) of the above               | on in an ea<br>feature)                              |                                   | elease               | 2                                                                          | f the fo<br>(GSN<br>(Rele<br>(Rele<br>(Rele<br>(Rele<br>(Rele | II-5<br>Illowing rele<br>In Phase 2)<br>Pase 1996)<br>Pase 1998)<br>Pase 1999)<br>Pase 4)<br>Pase 5) | eases:       |
| Reason for chang              |              | the S<br>detai<br>imple<br>desc                                | Sh-Notif-So<br>I to allow in<br>Ementation<br>ription of t                  | ubs Reque<br>implement<br>n, due to so<br>he messag | est and Re<br>ers to pro<br>ome of the<br>ges and th | espons<br>duce<br>e requ<br>ne HS | se man acuired S rea | uest and Re<br>echanism de<br>ccurate and<br>detail being<br>action to a R | easily<br>abser                                               | contain en<br>interoper<br>nt in the<br>st.                                                          | ough<br>able |
| Summary of char               | ıge: ₩       | desc                                                           |                                                                             |                                                     |                                                      |                                   |                      | ritten. The a                                                              |                                                               |                                                                                                    | he           |
| Consequences if not approved: | *            |                                                                | ficient det<br>ss vendors                                                   |                                                     | ined in th                                           | e spe                             | cifica               | ation for con                                                              | sisten                                                        | t impleme                                                                                            | ntation      |
| Clauses affected:             | * <b>*</b>   | 6.1.3                                                          | 6, 6.1.4                                                                    |                                                     |                                                      |                                   |                      |                                                                            |                                                               |                                                                                                    |              |
| Other specs affected:         | ж            | Y N X X                                                        | Test spe                                                                    | re specific<br>cifications<br>ecifications          |                                                      | ж                                 |                      |                                                                            |                                                               |                                                                                                    |              |
| Other comments:               | <b>* *</b>   |                                                                |                                                                             |                                                     |                                                      |                                   |                      |                                                                            |                                                               |                                                                                                    |              |

### **How to create CRs using this form:**

Comprehensive information and tips about how to create CRs can be found at <a href="http://www.3gpp.org/specs/CR.htm">http://www.3gpp.org/specs/CR.htm</a>. Below is a brief summary:

1) Fill out the above form. The symbols above marked # contain pop-up help information about the field that they are closest to.

- 2) Obtain the latest version for the release of the specification to which the change is proposed. Use the MS Word "revision marks" feature (also known as "track changes") when making the changes. All 3GPP specifications can be downloaded from the 3GPP server under <a href="ftp://ftp.3gpp.org/specs/">ftp://ftp.3gpp.org/specs/</a>. For the latest version, look for the directory name with the latest date e.g. 2001-03 contains the specifications resulting from the March 2001 TSG meetings.
- 3) With "track changes" disabled, paste the entire CR form (use CTRL-A to select it) into the specification just in front of the clause containing the first piece of changed text. Delete those parts of the specification which are not relevant to the change request.

## 6.1.3 Subscription to notifications (Sh-Subs-Notif)

This procedure is used by an between the AS to subscribe to notifications from and the HSS-of changes in data. The procedure is invoked by the AS and is used:

- To subscribe to Notifications for when particular transparent and/or non-transparent data for a specified user is updated, from the HSS. Tables 6.1.3.1 and 6.1.3.2 detail the involved information elements.

This procedure is mapped to the commands Subscribe-Notifications-Request/Answer in the Diameter application specified in 3GPP TS 29.329 [5]. <u>Tables 6.1.3.1 and 6.1.3.2 detail the information elements involved.</u>

Table 6.1.3.1: Sh-Subs-Notif

| Information<br>element<br>name              | Mapping to<br>Diameter<br>AVP | Cat. | Description                                                                                                    |
|---------------------------------------------|-------------------------------|------|----------------------------------------------------------------------------------------------------|
| User Identity<br>(See 7.1)                  | User-Identity                 | М    | IMS public identity of the user for whom notifications of data changes are requested.                                                                                                    |
| Requested<br>data<br>(See 7. 3)             | Data-<br>Reference            | M    | This information element includes the list of references to the data on which notifications of change are required (valid reference values are defined in 7. 6).                                         |
| Subscription request type (See 7.7)         | Subs-Req-<br>Type             | М    | This information element indicates the action requested on subscription to notifications.                                                                                                    |
| Service<br>Indication<br>(See 7. 4)         | Service-<br>Indication        | 0    | IE that identifies, together with the User-Identity and Data-Reference, the set of service related transparent data for which notifications of changes are requested                                     |
| Application<br>Server Identity<br>(See 7.9) | Origin-Host                   | М    | IE that identifies the AS originator of the request and that is used to check the AS permission list.                                                                                                    |
| Application<br>Server Name                  | Server-Name                   | С    | IE that is used, together with the user identity and Data-Reference, as key to identify the filter criteria.  This element shall be present when the Data-Reference value is InitialFilterCriteria (13). |

Table 6.1.3.2: Sh-Subs-Notif Resp

| Information<br>element<br>name       | Mapping to<br>Diameter<br>AVP            | Cat. | Description                                                                                                    |
|--------------------------------------|------------------------------------------|------|----------------------------------------------------------------------------------------------------|
| Data request<br>result<br>(See 7. 5) | Result-Code /<br>Experimental-<br>Result | М    | Result of the request.  Result-Code AVP shall be used for errors defined in the Diameter Base Protocol.  Experimental-Result AVP shall be used for Sh errors. This is a grouped AVP which contains the 3GPP Vendor ID in the Vendor-Id AVP, and the error code in the Experimental-Result-Code AVP. |
| Requested<br>data<br>(See 7.3)       | <del>Data-</del><br><del>Reference</del> | C    | This information element includes the list of references to data for which subscription to notifications of change is rejected by the HSS.                                                                                                    |

#### 6.1.3.1 Detailed behaviour

The HSS shall take note of the subscription request on the data identified by User-Identity and Data-Reference. If notifications on changes of repository data are requested, Service-Indication shall be present in the request. If notifications on changes of filter criteria are requested, the Server-Name AVP shall be used as key to the filter criteria. The Server-Name AVP shall contain the SIP URL of the AS sending the request.

Upon reception of the Sh-Subs-Notif request, the HSS shall, in the following order (if there is an error in any of the following steps the HSS shall stop processing and return the corresponding error code, see 3GPP TS 29.329 [5] and 3GPP TS 29.229 [7]):

- 1. the HSS may Ceheck that the user for whom notifications are asked exists in HSS. If not, Experimental-Result Code shall be set to DIAMETER\_ERROR\_USER\_UNKNOWN in the Sh-Subs-Notif Response.
- 2. The HSS shall eCheck that the AS sending the request (identified by the Origin-Host AVP) has Sh-Subs-Notif permission in the AS Permissions List (See 6.2). If the AS does not have Sh-Subs-Notif permission, Experimental-Result Code shall be set to DIAMETER\_ERROR\_OPERATION\_NOT\_ALLOWED in the Sh-Subs-Notif Response.
- 3. Check that Notifications are allowed for the requested user (see table 7.6). If the Notifications of changes in the data referenced in the request are not allowed, Experimental-Result Code shall be set to DIAMETER\_ERROR\_USER\_DATA\_CANNOT\_BE\_NOTIFIED in the Sh-Subs-Notif Response.

The HSS shall take note of the subscription request on the data identified by User-Identity and Data-Reference. If notifications on changes of repository data are requested Service-Indication shall be present in the request. If notifications on changes of filter criteria are requested the Server Name AVP shall be used as key to the filter criteria. The Server Name AVP shall contain the SIP URL of the AS sending the request.

If there were values of Data Reference for which the AS is not allowed to subscribe to notifications of change, the HSS shall include the list of values in the Sh Subs Notif Resp.

## 6.1.4 Notifications (Sh-Notif)

This procedure is used by between the HSS to send to an and the AS. The procedure is invoked by the HSS and is used:

To inform the AS of notifications of changes in transparent and/or non-transparent data to which the AS has previously subscribed to receive Notifications for, using Sh-Subs-Notif (see 6.1.3). Tables 6.1.4.1 and 6.1.4.2 detail the involved information elements.

This procedure is mapped to the commands Push-Notification-Request/Answer in the Diameter application specified in 3GPP TS 29.329 [5]. Tables 6.1.4.1 and 6.1.4.2 detail the involved information elements.

Information Mapping to Cat. Description element name **Diameter AVP** User Identity User-Identity M IMS public identity of the user which data has changed. (See 7.1) Requested User-Data M Changed data. Data (See 7. 6)

Table 6.1.4.1: Sh-Notif

Table 6.1.4.2: Sh-Notif Resp

| Information element name | Mapping to<br>Diameter AVP     | Cat. | Description                                                                                                    |
|--------------------------|--------------------------------|------|----------------------------------------------------------------------------------------------------|
| Data request result      | Result-Code /<br>Experimental- | М    | Result of the request.                                                                                                    |
| (See 7. 5)               | Result                         |      | Result-Code AVP shall be used for errors defined in the Diameter Base Protocol.                                                                                                    |
|                          |                                |      | Experimental-Result AVP shall be used for Sh errors. This is a grouped AVP which contains the 3GPP Vendor ID in the Vendor-Id AVP, and the error code in the Experimental-Result-Code AVP. |

## 6.1.4.1 Detailed behaviour

The keys to the updated data are part of the information element User-Data (See Annex C). When data repository is updated Service-Indication is also part of the information element User-Data.

|                                        |                                                                                                    | СНА                                                       | NGE RE                                                                 | QUES                                | T                 |                                                                                                    | CR-Form-v7 |
|----------------------------------------|----------------------------------------------------------------------------------------------------|-----------------------------------------------------------|------------------------------------------------------------------------|-------------------------------------|-------------------|----------------------------------------------------------------------------------------------------|------------|
| ¥                                      | 29.328                                                                                                    | CR <mark>025</mark>                                       | <b>≋re</b>                                                             | <b>2</b> <sup>34</sup>              | Current ver       | 5.3.2                                                                                                    | ¥          |
| For <u>HELP</u> on usin                | ng this for                                                                                                    | m, see botto                                              | n of this page                                                         | or look at                          | the pop-up tex    | t over the <b>%</b> sy                                                                                                    | mbols.     |
| Proposed change af                     | fects: \                                                                                                    | JICC apps <b></b> #                                       | ME                                                                     | Radio                               | Access Netwo      | ork Core N                                                                                                    | etwork X   |
| Title: 第一.                             | A range o                                                                                                    | of editorial cha                                          | anges and cor                                                          | ections ar                          | nd additions of   | references                                                                                                    |            |
| Source: #                              | CN4                                                                                                    |                                                           |                                                                        |                                     |                   |                                                                                                    |            |
| Work item code: 業                      | IMS-CCR                                                                                                    |                                                           |                                                                        |                                     | Date: អ           | 09/04/03                                                                                                    |            |
| D                                      | Ise one of a F (correct of the following of the following | dition of feature<br>ctional modifica<br>torial modificat | correction in an<br>e),<br>ation of feature)<br>ion)<br>e above catego |                                     | 2                 | Rel-5<br>f the following rel<br>(GSM Phase 2)<br>(Release 1996)<br>(Release 1997)<br>(Release 1999)<br>(Release 4)<br>(Release 5)<br>(Release 6) |            |
| Reason for change:  Summary of change. | 29.32<br>refer<br>A nu<br>spec                                                                                                    | 28 that do no ences are no mber of other ification.       | t appear on the<br>t correctly form<br>editorial chan                  | e reference<br>natted.<br>ges are m | e list. Similarly | the ded within the style of the style of specific                                                                                                | es where   |
| , , ,                                  | align                                                                                                    | ed.                                                       |                                                                        |                                     |                   | , ,                                                                                                    |            |
| Consequences if not approved:          | ₩ Refe                                                                                                    | rences are no                                             | ot correctly ide                                                       | ntified – m                         | nany references   | s are unidentifie                                                                                                    | ed.        |
| Clauses affected:                      | <b>第</b> 2, 7.                                                                                                    | 5, 7.6, Annex                                             | B, Annex D                                                             |                                     |                   |                                                                                                    |            |
| Other specs affected:                  | 米<br>X<br>X<br>X                                                                                                    | Other core s<br>Test specifi<br>O&M Specif                |                                                                        | *                                   |                   |                                                                                                    |            |
| Other comments:                        | *                                                                                                    |                                                           |                                                                        |                                     |                   |                                                                                                    |            |

### **How to create CRs using this form:**

Comprehensive information and tips about how to create CRs can be found at <a href="http://www.3gpp.org/specs/CR.htm">http://www.3gpp.org/specs/CR.htm</a>. Below is a brief summary:

1) Fill out the above form. The symbols above marked # contain pop-up help information about the field that they are closest to.

- 2) Obtain the latest version for the release of the specification to which the change is proposed. Use the MS Word "revision marks" feature (also known as "track changes") when making the changes. All 3GPP specifications can be downloaded from the 3GPP server under <a href="ftp://ftp.3gpp.org/specs/">ftp://ftp.3gpp.org/specs/</a>. For the latest version, look for the directory name with the latest date e.g. 2001-03 contains the specifications resulting from the March 2001 TSG meetings.
- 3) With "track changes" disabled, paste the entire CR form (use CTRL-A to select it) into the specification just in front of the clause containing the first piece of changed text. Delete those parts of the specification which are not relevant to the change request.

| 2    | References                                                                                            |
|------|----------------------------------------------------------------------------------------------------|
| [1]  | 3GPP TS 23.228: "IP Multimedia (IM) Subsystem – Stage 2".                                             |
| [2]  | 3GPP TS 24.228: "Signalling flows for the IP multimedia call control based on SIP and SDP".           |
| [3]  | 3GPP TS 23.002 "Network architecture".                                                                |
| [4]  | 3GPP TS 23.218: "-IP Multimedia (IM) Session Handling; IP Multimedia (IM) call model                  |
| [5]  | 3GPP TS 29.329: "Sh Interface based on Diameter – Protocol details"                                   |
| [6]  | 3GPP TS 29.228: "IP multimedia (IM) Subsystem Cx Interface; Signalling flows and Message Elements".   |
| [7]  | 3GPP TS 29.229: ""Cx and Dx Interfaces based on the Diameter protocol; Protocol details"              |
| [8]  | draft-ietf-aaa-diameter-17, ""Diameter Base Protocol"", work in progress                              |
| [9]  | ITU-T recommendation Q.763: "Signalling System No. 7 - ISDN User Part formats and codes"              |
| [10] | 3GPP TS 23.018: "Basic Call Handling; Technical realization"                                          |
| [11] | 3GPP TS 23.003: "Numbering, Addressing and Identification"                                            |
| [12] | 3GPP TS 23.032: "Universal Geographical Area Description (GAD)"                                       |
| [13] | 3GPP TS 29.002: "Mobile Application Part (MAP) specification"                                         |
| [14] | 3GPP TS 23.078: "Customised Applications for Mobile network Enhanced Logic (CAMEL) Phase 3 - Stage 2" |
| [15] | RFC 2045: "Multipurpose Internet Mail Extensions (MIME) Part One: Format of Internet Message Bodies"  |
| [16] | RFC 3261: "SIP: Session Initiation Protocol"                                                          |
| [17] | RFC 2806: "URLs for Telephone Calls"                                                                  |

\*\*\*\*\* Next Changed Section \*\*\*\*\*

## 7.5 Result

This information element contains the result code of the operation. See 3GPP TS 29.329 [5] for the list of possible values.

## 7.6 Data

This information element contains an XML document conformant to the XML schema defined in Annex D.

Annex C specifies the UML logical model of the data downloaded via the Sh interface.

Table 7.-6.1 defines the reference values, access key and recommended access rights for the data accessible via the Sh interface. It is a matter of operator policy to further restrict the access rights defined in table 7.-6.1.

Sh-Pull, Sh-Update

Data XML tag Defined in Access key May be included in the Ref. operations: Sh-Pull, Sh-Update, Sh-Subs-0 RepositoryData 7.6.1 Public-Identity + Data-Reference + Service-Notif Indication PublicIdentifiers User-Identity + Data-10 7.6.2 Sh-Pull Reference 11 **IMSUserState** 7.6.3 Sh-Pull, Sh-Subs-Notif 12 S-CSCFName 7.6.4 Sh-Pull, Sh-Subs-Notif InitialFilterCriteria 13 User-Identity + Data-Sh-Pull, Sh-Subs-Notif 7.6.5 Reference + Server-Name 14 LocationInformation 7.6.6 User-Identity + Data-Sh-Pull Reference+ Requested-15 UserState 7.6.7 Domain

Table 7.6.1: Data accessible via Sh interface

## 7.6.1 Repository Data

Charging information

16

This information element contains transparent data. A data repository may be shared by more than one AS implementing the same service.

7.6.8

#### 7.6.2 PublicIdentifiers

This information element contains the list of public identities of the user.

### 7.6.3 IMS User State

This information element contains the IMS User State of the public identifier referenced. Its possible values are:

- REGISTERED,
- \_NOT\_REGISTERED,
- AUTHENTICATION\_PENDING-and
- \_\_\_\_REGISTERED\_UNREG\_SERVICES.

## 7.6.4 S-CSCF Name

This information element contains the name of the S-CSCF where a multimedia public identity is registered.

### 7.6.5 Initial Filter Criteria

This information element contains the triggering information for a service.

For a more detailed description, refer to 3GPP TS 23.218 [4] and 3GPP TS 29.228 [6].

#### 7.6.6 Location Information

This <u>information element</u> contains the location of the served subscriber in the MSC/VLR if the requested domain is CS, or the location of the served subscriber in the SGSN if the requested domain is PS. If the HSS has to communicate with the MSC/VLR and/or SGSN to retrieve location information, it shall make use of the service MAP-PROVIDE-SUBSCRIBER-INFO.

For both Location Information for CS and Location Information for GPRS, the considerations described in 3GPP TS 23.078 [14] apply.

#### 7.6.6.1 Location information for CS

This information element## consists of the following subordinate information elements:

- Location number: defined in ITU-T Recommendation Q.763 [9]. Considerations described in 3GPP TS 23.018 [10]—apply.
- Service area ID: defined in 3GPP TS 23.003 [11].
- Global Cell ID: defined in 3GPP TS 23.003 [11].
- Location area ID: defined in 3GPP TS 23.003 [11].
- Geographical Information: defined in 3GPP TS 23.032 [12]. Considerations described in 3GPP TS 23.018 [10] and —3GPP TS 29.002 [13] apply.
- Geodetic Information: defined in ITU-T Recommendation Q.763 [9]. Considerations described in 3GPP TS —23.018 [10] and 3GPP TS 29.002 [13] apply.
- VLR Number: defined in 3GPP TS 23.003 [11].
- MSC Number: defined in 3GPP TS 23.003 [11].
- Age of location information: defined in 3GPP TS 23.018 [10].
- Current Location Retrieved: shall be present when location information was obtained after a successful paging procedure for Active Location Retrieval.

#### 7.6.6.2 Location information for GPRS

This information element# consists of the following subordinate information elements:

- Service area ID: defined in 3GPP TS 23.003 [11].
- Global Cell ID: defined in 3GPP TS 23.003 [11].
- Location area ID: defined in 3GPP TS 23.003 [11].
- Geographical Information: defined in 3GPP TS 23.032 [12]. Considerations described in 3GPP TS 23.018 [10] and —3GPP TS 29.002 [13] apply.
- Geodetic Information: defined in ITU-T Recommendation Q.763 [9]. Considerations described in 3GPP TS 23.018 [10] and 3GPP TS 29.002 [13] apply.
- SGSN Number: defined in 3GPP TS 23.003 [11].
- Routing Area ID: defined in 3GPP TS 23.003 [11].
- Current Location Retrieved: shall be present when location information was obtained after a successful paging procedure for Active Location Retrieval.

For both information elements, Location Information for CS and Location Information for GPRS, the considerations described in 3GPP TS 23.078 apply.

### 7.6.7 User state

This information element indicates the state of the user in the domain indicated by the Requested-Domain (see 7.2), with the values specified in 3GPP TS 23.078 [14] for Subscriber State and PS Domain Subscriber State. The HSS shall make use of the operation MAP-PROVIDE-SUBSCRIBER-INFO towards the MSC/VLR and/or the SGSN to obtain this information.

## 7.6.8 Charging information

This information element contains the aAddresses of the charging functions (primary event charging function name, secondary event charging function name, primary charging collection function name, secondary charging collection

function name). When athe clash occurs between the charging function address(es) received over the ISC interface and those received over the Sh interface, the address(es) received over the ISC interface should take precedence.

NOTE: The use of the Sh interface to retrieve charging function addresses is not intended as a general-purpose alternative to receiving charging function addresses from the ISC interfaces. Rather, it is meant to address a special case where the AS needs to interact with the charging system before initiating a request to a user when the AS has not received the third party REGISTER for that user.

\*\*\*\*\* Next Changed Section \*\*\*\*\*

## Annex B (informative): Message flow

## **B.1 Message flows**

The following message flows give examples regarding which Diameter messages shall be sent in scenarios described in 3GPP TS 23.218 [4].

## **B.1.1 Data Update, Registration, Notification Subscription.**

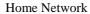

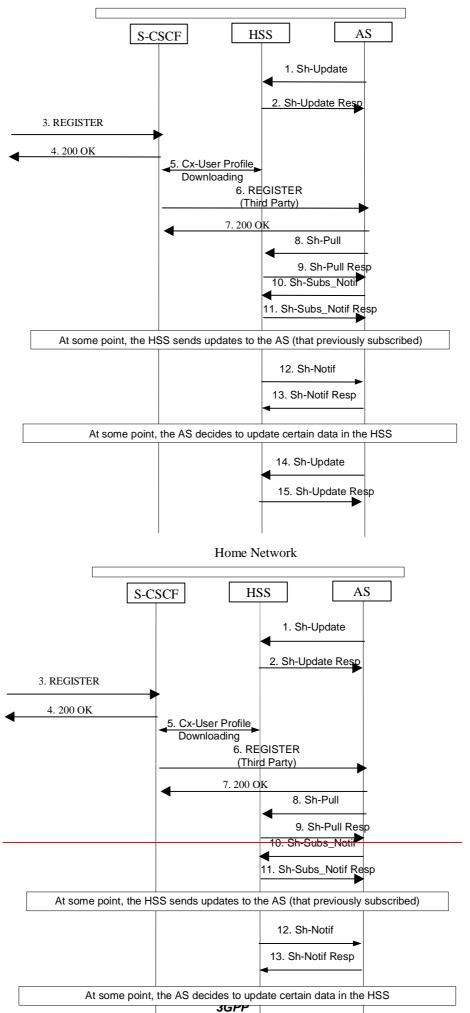

#### Figure B.1.1: Data Update, Registration, Notification Subscription

- 1. A user subscribes to a new service. The operator provisions the service in an AS. The AS stores some service data for a user in the HSS, Sh-Update (user identity, updated data) e.g. filter criteria, repository data.
- 2. HSS confirms the data is updated
- 3. Some time later, user registers with the network
- 4. 200 OK
- 5. S-CSCF downloads the data from the HSS. Filter criteria specify that the AS wants to be notified that the end user is registered.
- 6. S-CSCF sends third party registration message to the application server to notify that user is registered.
- 7. 200 OK
- 8. The AS downloads data needed for providing service from HSS, by means of Sh-Pull (user identity, requested data, and service information).
- 9. HSS sends data to AS
- 10. The AS subscribes to notifications from the HSS of changes in data, by means of Sh-Subs-Notif (user identity, requested data, and/or service information).
- 11. The HSS confirms the subscription request.
- 12. At some moment, user data is updated in the HSS. As the AS subscribed to notifications (step 10), the HSS sends to the AS the requested updates, by means of Sh-Notif (user identity, updated data).
- 13. The AS acknowledges the notification.
- 14. At some moment, the AS decides to update user's service data e.g. <u>repository data filter criteria</u> in the HSS, by means of <u>ShCx</u>-Update (user identity, updated data).
- 15. The HSS confirms the service data is updated.

16. If the updated data is needed in the S-CSCF, e.g. filter criteria, the HSS updates the data in the S-CSCF.

\*\*\*\*\* Next Changed Section \*\*\*\*\*

# Annex D (normative): XML schema for the Sh interface user profile

The file ShDataType.xsd, attached to this specification, contains the XML schema for the Sh interface user profile. Such XML schema details all the data types on which XML documents containing Sh profile information shall be based. The XML schema file is intended to be used by an XML parser.

Tables D.1 and D.2 describe the data types and the dependencies among them that configure the XML schema.

Table D.1: XML schema for Sh interface: simple data types

| Data type            | Tag             | Base type  | Comments                                                                         |
|----------------------|-----------------|------------|----------------------------------------------------------------------------------|
| tPriority            | Priority        | integer    | >= 0                                                                             |
| tGroupID             | Group           | integer    | >= 0                                                                             |
| tDefaultHandling     | DefaultHandling | enumerated | Possible values:                                                                 |
|                      |                 |            | 0 (SESSION_CONTINUED)                                                            |
|                      |                 |            | 1 (SESSION_TERMINATED)                                                           |
| tDirectionOfRequest  | SessionCase     | enumerated | Possible values:                                                                 |
|                      |                 |            | 0 (ORIGINATING_SESSION)                                                          |
|                      |                 |            | 1 TERMINATING_SESSION                                                            |
|                      |                 |            | 2 (TERMINATING_UNREGISTERED)                                                     |
| tIMSUserState        | IMSUserState    | Enumerated | Possible values:                                                                 |
|                      |                 |            | 0 (NOT_REGISTERED)                                                               |
|                      |                 |            | 1 (REGISTERED)                                                                   |
|                      |                 |            | 2 (REGISTERED_UNREG_SERVICES)                                                    |
|                      |                 |            | 3 (AUTHENTICATION_PENDING)                                                       |
| tCS <u>UserState</u> | CSUserState     | Enumerated | Possible values (as defined in 3GPP TS 23.078 [14]):                             |
|                      |                 |            | 0 (CAMELBusy)                                                                    |
|                      |                 |            | 1 (NetworkDeterminedNotReachable)                                                |
|                      |                 |            | 2 (AssumedIdle)                                                                  |
|                      |                 |            | 3 (NotProvidedfromVLR)                                                           |
| tPS <u>UserState</u> | PSUserState     | Enumerated | Possible values (as defined in 3GPP TS 23.078 [14]):                             |
|                      |                 |            | 0 (Detached)                                                                     |
|                      |                 |            | 1 (AttachedNotReachableForPaging)                                                |
|                      |                 |            | 2 (AttachedReachableForPaging)                                                   |
|                      |                 |            | 3 (ConnectedNotReachableForPaging)                                               |
|                      |                 |            | 4 (ConnectedReachableForPaging)                                                  |
|                      |                 |            | 5 (NotProvidedFromSGSN)                                                          |
| tLocationNumber      | LocationNumber  | string     | Syntax described in ITU-T Q.763 [9] (base 64Base64 encoded according to RFC 2045 |

|                            | T                         |         |                                                                                                    |
|----------------------------|---------------------------|---------|----------------------------------------------------------------------------------------------------|
|                            |                           |         | [ <u>15]</u> ).                                                                                                    |
|                            |                           |         | Lengthht >=4 and <=16 (multiples of 4).                                                                                            |
| tGlobalCellId              | GlobalCellId              | string  | Syntax described in 3GPP TS 29.002 [13] (base 64 Base64 encoded according to RFC 2045 [15]).                                       |
|                            |                           |         | Length = 12.                                                                                                    |
| tServiceAreald             | ServiceAreald             | string  | Syntax described in 3GPP TS 29.002 [13] (base 64 Base64 encoded according to RFC 2045 [15]).                                       |
|                            |                           |         | Length = 12.                                                                                                    |
| tLocationAreald            | LocationAreald            | string  | Syntax described in 3GPP TS 29.002 (base 64 encoded according to RFC 2045)29.002 [13] (Base64 encoded according to RFC 2045 [15]). |
|                            |                           |         | Length = 8.                                                                                                    |
| tRoutingAreald             | RoutingAreald             | string  | Syntax described in 3GPP TS 29.002 (base 64 encoded according to RFC 2045)29.002 [13] (Base64 encoded according to RFC 2045 [15]). |
|                            |                           |         | Length = 8.                                                                                                    |
| tGeographicalInform ation  | GeographicalInform ation  | string  | Syntax described in 3GPP TS 29.002 (base 64 encoded according to RFC 2045)29.002 [13] (Base64 encoded according to RFC 2045 [15]). |
|                            |                           |         | Length = 12.                                                                                                    |
| tGeodeticInformation       | GeodeticInformatio<br>n   | string  | Syntax described in 3GPP TS 29.002 (base 64 encoded according to RFC 2045)29.002 [13] (Base64 encoded according to RFC 2045 [15]). |
|                            |                           |         | Length = 16.                                                                                                    |
| tAgeOfLocationInfor mation | AgeOfLocationInfor mation | integer | >=0, <=32767                                                                                                    |
| tAddressString             | AddressString             | string  | Syntax described in 3GPP TS 29.002 (base 64 encoded according to RFC 2045)29.002 [13] (Base64 encoded according to RFC 2045 [15]). |
|                            |                           |         | Length $>= 4$ and $<=28$ (multiples of 4).                                                                                         |
| tMSISDN                    | MSISDN                    | string  | Syntax described in 3GPP TS 23.003 [11].                                                                                           |
| tSIP_URL                   | PublicIdentity            | anyURI  | Syntax described in RFC 3261_[16].                                                                                                 |
| tTEL_URL                   | PublicIdentity            | anyURI  | Syntax described in RFC 2806 [17].                                                                                                 |
| tDiameterURI               | DiameterURI               | string  | Syntax of a Diameter URI as described in [8]                                                                                       |
| tIMSPublicIdentity         | IMSPublicIdentity         | (union) | Union of tSIP_URL and tTEL_URL                                                                                                    |

| tServiceInfo | ServiceInfo                                     | string  |                                     |
|--------------|-------------------------------------------------|---------|-------------------------------------|
| tString      | RequestURI,<br>Method, Header,<br>Content, Line | string  |                                     |
| tBool        | ConditionTypeCNF,<br>ConditionNegated           | boolean | Possible values: 0 (false) 1 (true) |

|                               |                                                                                                  | CHANG                                                                                                    | E REQI                        | JEST         |                                                                      |                                                                                                    | CR-Form-v7 |
|-------------------------------|--------------------------------------------------------------------------------------------------|----------------------------------------------------------------------------------------------------|-------------------------------|--------------|----------------------------------------------------------------------|----------------------------------------------------------------------------------------------------|------------|
| ж 2                           | 2 <mark>9.328</mark> (                                                                           | CR <mark>029</mark>                                                                                                    | жrev                          | <b>-</b> % C | urrent versio                                                        | 5.3.2                                                                                                    | *          |
| For <u>HELP</u> on usin       | ng this form,                                                                                    | , see bottom of th                                                                                                    | nis page or l                 | ook at the p | oop-up text o                                                        | over the <b>%</b> syr                                                                                                    | nbols.     |
| Proposed change aff           | <i>ects:</i> UIC                                                                                 | CC apps <b>Ж</b> <mark>─</mark>                                                                                          | ME                            | Radio Acc    | ess Network                                                          | Core Ne                                                                                                    | etwork X   |
| Title: 第(                     | Correction t                                                                                     | o the use of Use                                                                                                    | r-Identity                    |              |                                                                      |                                                                                                    |            |
| Source: # (                   | CN4                                                                                              |                                                                                                    |                               |              |                                                                      |                                                                                                    |            |
| Work item code: ₩             | MS-CCR                                                                                           |                                                                                                    |                               |              | Date: 黑                                                              | 07/05/2003                                                                                                    |            |
| Do                            | se <u>one</u> of the  F (correct  A (correct  B (additict  C (function  D (editor  etailed expla | e following categoristion) sponds to a correction of feature), onal modification o ial modification) nations of the abov | tion in an earl<br>f feature) | er release)  | 2 (0<br>R96 (1<br>R97 (1<br>R98 (1<br>R99 (1<br>Rel-4 (1<br>Rel-5 (1 | Rel-5 ne following rele GSM Phase 2) Release 1996) Release 1997) Release 1998) Release 1999) Release 4) Release 5) Release 6) | eases:     |
| Reason for change:            |                                                                                                  | •                                                                                                    |                               | •            |                                                                      | •                                                                                                    |            |
| Summary of change:            |                                                                                                  | pposed to replace<br>at clauses.                                                                                         | tile Public-                  | deniny AVI   | r with the Us                                                        | ser-identity A                                                                                                    | vr III the |
| Consequences if not approved: | # Misalig                                                                                        | nment between 2                                                                                                    | 29.328 and 2                  | 29.329.      |                                                                      |                                                                                                    |            |
| Clauses affected:             | <b>%</b> 7.6                                                                                     |                                                                                                    |                               |              |                                                                      |                                                                                                    |            |
| Other specs affected:         | X                                                                                                | Other core specificest specifications  O&M Specifications                                                                | S                             | ₩ CR 29      | .329 - 018                                                           |                                                                                                    |            |
| Other comments:               | <b></b>                                                                                          |                                                                                                    |                               |              |                                                                      |                                                                                                    |            |

### How to create CRs using this form:

Comprehensive information and tips about how to create CRs can be found at <a href="http://www.3gpp.org/specs/CR.htm">http://www.3gpp.org/specs/CR.htm</a>. Below is a brief summary:

- 1) Fill out the above form. The symbols above marked # contain pop-up help information about the field that they are closest to.
- 2) Obtain the latest version for the release of the specification to which the change is proposed. Use the MS Word "revision marks" feature (also known as "track changes") when making the changes. All 3GPP specifications can be downloaded from the 3GPP server under <a href="ftp://ftp.3gpp.org/specs/">ftp://ftp.3gpp.org/specs/</a> For the latest version, look for the directory name with the latest date e.g. 2001-03 contains the specifications resulting from the March 2001 TSG meetings.

| 3) | <ol> <li>With "track changes" disabled, paste the<br/>the clause containing the first piece of cl<br/>the change request.</li> </ol> | e entire CR form<br>hanged text. Do | n (use CTRL-A to se<br>elete those parts of t | lect it) into the specificathe specification which | ation just in front of<br>are not relevant to |
|----|----------------------------------------------------------------------------------------------------|-------------------------------------|-----------------------------------------------|----------------------------------------------------|-----------------------------------------------|
|    |                                                                                                    |                                     |                                               |                                                    |                                               |
|    |                                                                                                    |                                     |                                               |                                                    |                                               |
|    |                                                                                                    |                                     |                                               |                                                    |                                               |
|    |                                                                                                    |                                     |                                               |                                                    |                                               |
|    |                                                                                                    |                                     |                                               |                                                    |                                               |
|    |                                                                                                    |                                     |                                               |                                                    |                                               |
|    |                                                                                                    |                                     |                                               |                                                    |                                               |
|    |                                                                                                    |                                     |                                               |                                                    |                                               |
|    |                                                                                                    |                                     |                                               |                                                    |                                               |
|    |                                                                                                    |                                     |                                               |                                                    |                                               |
|    |                                                                                                    |                                     |                                               |                                                    |                                               |
|    |                                                                                                    |                                     |                                               |                                                    |                                               |

## 7.6 Data

This information element contains an XML document conformant to the XML schema defined in Annex D.

Annex C specifies the UML logical model of the data downloaded via the Sh interface.

Table 7. 6.1 defines the reference values, access key and recommended access rights for the data accessible via the Sh interface. It is a matter of operator policy to further restrict the access rights defined in table 7. 6.1.

Table 7.6.1: Data accessible via Sh interface

| Data<br>Ref. | XML tag               | Defined in | Access key                                                | May be included in the operations:    |
|--------------|-----------------------|------------|-----------------------------------------------------------|---------------------------------------|
| 0            | RepositoryData        | 7.6.1      | PublicUser-Identity + Data-Reference + Service-Indication | Sh-Pull, Sh-Update, Sh-Subs-<br>Notif |
| 10           | PublicIdentifiers     | 7.6.2      | User-Identity + Data-<br>Reference                        | Sh-Pull                               |
| 11           | IMSUserState          | 7.6.3      |                                                           | Sh-Pull, Sh-Subs-Notif                |
| 12           | S-CSCFName            | 7.6.4      |                                                           | Sh-Pull, Sh-Subs-Notif                |
| 13           | InitialFilterCriteria | 7.6.5      | User-Identity + Data-<br>Reference + Server-<br>Name      | Sh-Pull, Sh-Subs-Notif                |
| 14           | LocationInformation   | 7.6.6      | User-Identity + Data-                                     | Sh-Pull                               |
| 15           | UserState             | 7.6.7      | Reference+ Requested-<br>Domain                           |                                       |
| 16           | Charging information  | 7.6.8      |                                                           | Sh-Pull, Sh-Update                    |

|                               | CHANGE REQUEST                                                                                                    | CR-Form-v7                                                                                                    |
|-------------------------------|----------------------------------------------------------------------------------------------------|----------------------------------------------------------------------------------------------------|
| *                             | 29.328 CR 030                                                                                                    | Current version: 5.3.2 **                                                                                                    |
| For <u>HELP</u> on u          | sing this form, see bottom of this page or look at the                                                                                                    | e pop-up text over the <b>%</b> symbols.                                                                                                    |
| Proposed change a             | <b>affects:</b> UICC apps <b>Ж</b> ME Radio Ad                                                                                                    | ccess Network Core Network X                                                                                                    |
| Title: %                      | Clarification on the handling of the "Charging Info                                                                                                    | rmation" via the Sh interface                                                                                                    |
| Source: %                     | CN4                                                                                                    |                                                                                                    |
| Work item code: ₩             | IMS-CCR                                                                                                    | <i>Date:</i> ₩ 07/05/2003                                                                                                    |
| Reason for change             | Use one of the following categories:  F (correction)  A (corresponds to a correction in an earlier release B (addition of feature),  C (functional modification of feature)  D (editorial modification)  Detailed explanations of the above categories can be found in 3GPP TR 21.900.  E:   In CN4#18, "Charging Information" was added Sh interface. This was to allow application sea addresses from the HSS. In 29.328, the table this modification.  The table 7.6.1 indicates that "Charging Information" aligned with the current SA2 and SA5 required Information could only be retrieved by the AS modified). It is therefore suggested to remove updating the charging information. | R97 (Release 1997) R98 (Release 1998) R99 (Release 1999) Rel-4 (Release 4) Rel-5 (Release 5) Rel-6 (Release 6)  ed into information accessible via the ervers to retrieve charging function at 7.6.1 was updated according to rmation" may be read (Sh-Pull o) via the Sh interface. This is not be ements specifying that the Charging So via the Sh interface (and not |
| Summary of chang              | Update of the Table 7.6.1 in 29.328 to remove possible operations handling Charging Inform                                                                                                    |                                                                                                    |
| Consequences if not approved: | # Although it is not required by any stage 2 spe<br>an AS to modify the Charging Information thr                                                                                                    |                                                                                                    |
| Clauses affected:             | ₩ Clause 7.6                                                                                                    |                                                                                                    |
| Other specs affected:         | Y N  X Other core specifications   Test specifications   O&M Specifications                                                                                                    |                                                                                                    |
| Other comments:               | <b>x</b>                                                                                                    |                                                                                                    |

**How to create CRs using this form:** 

Comprehensive information and tips about how to create CRs can be found at <a href="http://www.3gpp.org/specs/CR.htm">http://www.3gpp.org/specs/CR.htm</a>. Below is a brief summary:

- 1) Fill out the above form. The symbols above marked # contain pop-up help information about the field that they are closest to.
- 2) Obtain the latest version for the release of the specification to which the change is proposed. Use the MS Word "revision marks" feature (also known as "track changes") when making the changes. All 3GPP specifications can be downloaded from the 3GPP server under <a href="ftp://ftp.3gpp.org/specs/">ftp://ftp.3gpp.org/specs/</a> For the latest version, look for the directory name with the latest date e.g. 2001-03 contains the specifications resulting from the March 2001 TSG meetings.
- 3) With "track changes" disabled, paste the entire CR form (use CTRL-A to select it) into the specification just in front of the clause containing the first piece of changed text. Delete those parts of the specification which are not relevant to the change request.

### Beginning of the modified section

## 7.6 Data

This information element contains an XML document conformant to the XML schema defined in Annex D.

Annex C specifies the UML logical model of the data downloaded via the Sh interface.

Table 7. 6.1 defines the reference values, access key and recommended access rights for the data accessible via the Sh interface. It is a matter of operator policy to further restrict the access rights defined in table 7. 6.1.

Table 7.6.1: Data accessible via Sh interface

| Data<br>Ref. | XML tag               | Defined in | Access key                                                    | May be included in the operations:    |
|--------------|-----------------------|------------|---------------------------------------------------------------|---------------------------------------|
| 0            | RepositoryData        | 7.6.1      | Public-Identity + Data-<br>Reference + Service-<br>Indication | Sh-Pull, Sh-Update, Sh-Subs-<br>Notif |
| 10           | PublicIdentifiers     | 7.6.2      | User-Identity + Data-<br>Reference                            | Sh-Pull                               |
| 11           | IMSUserState          | 7.6.3      |                                                               | Sh-Pull, Sh-Subs-Notif                |
| 12           | S-CSCFName            | 7.6.4      |                                                               | Sh-Pull, Sh-Subs-Notif                |
| 13           | InitialFilterCriteria | 7.6.5      | User-Identity + Data-<br>Reference + Server-<br>Name          | Sh-Pull, Sh-Subs-Notif                |
| 14           | LocationInformation   | 7.6.6      | User-Identity + Data-                                         | Sh-Pull                               |
| 15           | UserState             | 7.6.7      | Reference+ Requested-<br>Domain                               |                                       |
| 16           | Charging information  | 7.6.8      |                                                               | Sh-Pull <del>, Sh-Update</del>        |

End of the modified section

|                                         |                                                                                                    | CHANGE                                                                                                    | REQ                                                                 | JEST                                                                  | •                                                                                                    |                                                                               | CR-Form-v7                                           |
|-----------------------------------------|----------------------------------------------------------------------------------------------------|----------------------------------------------------------------------------------------------------|---------------------------------------------------------------------|-----------------------------------------------------------------------|----------------------------------------------------------------------------------------------------|-------------------------------------------------------------------------------|------------------------------------------------------|
| æ                                       | 29.329 C                                                                                                    | R <mark>014</mark>                                                                                                    | жrev                                                                | <b>1</b> **                                                           | Current vers                                                                                                    | ion: <b>5.3.0</b>                                                             | æ                                                    |
| For <u>HELP</u> on u                    | sing this form, s                                                                                                    | see bottom of this                                                                                                    | s page or l                                                         | ook at th                                                             | ne pop-up text                                                                                                    | over the <b>%</b> syr                                                         | nbols.                                               |
| Proposed change                         | <b>affects:</b> UIC                                                                                                    | C apps <b>ж</b>                                                                                                    | ME                                                                  | Radio A                                                               | Access Networ                                                                                                    | k Core Ne                                                                     | etwork X                                             |
| Title: #                                | Co-ordination                                                                                                    | of Update of Re                                                                                                    | pository D                                                          | ata                                                                   |                                                                                                    |                                                                               |                                                      |
| Source: #                               | CN4                                                                                                    |                                                                                                    |                                                                     |                                                                       |                                                                                                    |                                                                               |                                                      |
| Work item code: ₩                       | IMS-CCR                                                                                                    |                                                                                                    |                                                                     |                                                                       | Date: ₩                                                                                                    | 09/04/03                                                                      |                                                      |
| Reason for change                       | Use one of the in F (correction A (corresponding B) (addition C) (function D) (editorial Detailed explanation be found in 3GF)  2: ** In CN4 # were distance to the Historial Vision of the interest of the Historial Vision of the interest of the Historial Vision of the interest of the interest of the in | tonds to a correction of feature), and modification of all modification) ations of the above PP TR 21.900.  #18, two proposal cussed, but no reace to find a suital sem is required to SS for a specific sersion of that data address that are not as for the service of the service of the service | ls on the sesolution wable and ago ensure the subscriber a. Further | ynchroni<br>yas found<br>greeable<br>at an AS<br>is updat<br>, a mech | e) R96 R97 R98 R99 Rel-4 Rel-5 Rel-6 sation of upda d. Since then, e solution to thi b updating the ting it based of | considerable of sproblem. A repository data in the most received to allow the | ry data<br>work has<br>a stored<br>ently<br>e HSS to |
| Summary of chang<br>Consequences if     |                                                                                                    | use codes are ado                                                                                                    |                                                                     | of failur                                                             | e of Sh-Updat                                                                                                    | re to AS                                                                      |                                                      |
| not approved:                           |                                                                                                    |                                                                                                    |                                                                     |                                                                       |                                                                                                    |                                                                               |                                                      |
| Clauses affected: Other specs affected: | X Te                                                                                                    | 2.3, 6.4.2  her core specifications  M Specifications                                                                                                    |                                                                     | ₩ 29.3                                                                | 328 CR022                                                                                                    |                                                                               |                                                      |
| Other comments:                         | <b></b>                                                                                                    |                                                                                                    |                                                                     |                                                                       |                                                                                                    |                                                                               |                                                      |

### **How to create CRs using this form:**

Comprehensive information and tips about how to create CRs can be found at <a href="http://www.3gpp.org/specs/CR.htm">http://www.3gpp.org/specs/CR.htm</a>. Below is a brief summary:

<sup>1)</sup> Fill out the above form. The symbols above marked # contain pop-up help information about the field that they are closest to.

- 2) Obtain the latest version for the release of the specification to which the change is proposed. Use the MS Word "revision marks" feature (also known as "track changes") when making the changes. All 3GPP specifications can be downloaded from the 3GPP server under <a href="ftp://ftp.3gpp.org/specs/">ftp://ftp.3gpp.org/specs/</a>. For the latest version, look for the directory name with the latest date e.g. 2001-03 contains the specifications resulting from the March 2001 TSG meetings.
- 3) With "track changes" disabled, paste the entire CR form (use CTRL-A to select it) into the specification just in front of the clause containing the first piece of changed text. Delete those parts of the specification which are not relevant to the change request.

## 6.2.2 Permanent Failures

Errors that fall within the Permanent Failures category are used to inform the peer that the request failed, and should not be attempted again.

### 6.2.2.1 DIAMETER ERROR USER DATA NOT RECOGNIZED (5100)

The data required, in the XMLLM schema, does not match that which is specified within the HSS.

### 6.2.2.2 DIAMETER\_ERROR\_OPERATION\_NOT\_ALLOWED (5101)

The requested operation is not allowed for the user

### 6.2.2.3 DIAMETER\_ERROR\_USER\_DATA\_CANNOT\_BE\_READ (5102)

The requested user data is not allowed to be read.

#### 6.2.2.4 DIAMETER ERROR USER DATA CANNOT BE MODIFIED (5103)

The requested user data is not allowed to be modified.

## 6.2.2.5 DIAMETER\_ERROR\_USER\_DATA\_CANNOT\_BE\_NOTIFIED (5104)

The requested user data is not allowed to be notified on changes.

## 6.2.2.6 DIAMETER\_ERROR\_TOO\_MUCH\_DATA (5008)

The size of the data pushed to the receiving entity exceeds its capacity. This error code is defined in 3GPP TS 29.229 [6].

### 6.2.2.7

## <u>DIAMETER ERROR TRANSPARENT DATA NOT CURRENT VERSION OUT OF SYNC (5105)</u>

The request to update the repository data at the HSS could not be completed because the requested update is based on an out-of-date version of the repository data. That is, the sequence number in the Sh-Update Request message, does not match with the immediate successor of the associated sequence number stored for that repository data at the HSS. It is also used where an AS tries to create a new set of repository data when the identified repository data already exists in the HSS.

### 6.2.3 Transient Failures

Errors that fall within the transient failures category are those used to inform a peer that the request could not be satisfied at the time that it was received. The request may be able to be satisfied in the future.

### 6.2.3.1 -DIAMETER\_USER\_DATA\_NOT\_AVAILABLE (4100)

The requested user data is not available at this time to satisfy the requested operation.

## 6.2.3.2 DIAMETER\_PRIOR\_UPDATE\_IN\_PROGRESS (4101)

The request to update the repository data at the HSS could not be completed because the related repository data is currently being updated by another entity.

\*\*\*\*\* Next Changed Section \*\*\*\*\*

## 6.4.2 Experimental-Result-Code AVP values

This specification has assigned Experimental-Result-Code AVP values 4100<u>-4101</u> and 5100-510<u>5</u>4. See section 6.2.

|                               |                                                                                     | СН                                                                                                    | ANGE                                                                | REQ                    | UE      | ST      |                                    |                                                                             |                  | CR-Form-v7 |
|-------------------------------|-------------------------------------------------------------------------------------|----------------------------------------------------------------------------------------------------|---------------------------------------------------------------------|------------------------|---------|---------|------------------------------------|-----------------------------------------------------------------------------|------------------|------------|
| *                             | 29.329                                                                              | CR 01                                                                                                    | 5                                                                   | <b>≋rev</b>            | 1       | ¥       | Current vers                       | sion:                                                                       | 5.3.0            | æ          |
| For <u>HELP</u> on usi        | ing this fo                                                                         | rm, see bo                                                                                                    | ttom of this                                                        | s page or              | look a  | at the  | e pop-up text                      | over                                                                        | the <b>ૠ</b> syr | nbols.     |
| Proposed change at            | fects:                                                                              | UICC apps                                                                                                    | <b></b>                                                             | ME                     | Radi    | io Ac   | ccess Netwo                        | rk                                                                          | Core Ne          | etwork X   |
| Title: 第                      | Commar                                                                              | nd code cor                                                                                                    | rection for                                                         | UDA plus               | s edito | orial o | corrections.                       |                                                                             |                  |            |
| Source: #                     | CN4                                                                                 |                                                                                                    |                                                                     |                        |         |         |                                    |                                                                             |                  |            |
| Work item code: 第             | IMS-CCF                                                                             | ?                                                                                                    |                                                                     |                        |         |         | Date: #                            | 10/0                                                                        | 04/03            |            |
|                               | Jse <u>one</u> of<br>F (co.<br>A (co.<br>B (ao.<br>C (fui.<br>D (eo.<br>Detailed ex | the following<br>rrection)<br>rresponds to<br>Idition of feat<br>nctional modifi<br>toplanations of<br>3GPP TR 2 | a correction<br>fure),<br>ification of f<br>cation)<br>if the above | n in an eal<br>eature) |         | lease   | Release: #8 Use <u>one</u> of 2 9) | the fol<br>(GSM<br>(Relea<br>(Relea<br>(Relea<br>(Relea<br>(Relea<br>(Relea | -                | eases:     |
| Reason for change:            | Also                                                                                | o, there are                                                                                                    | a number                                                            |                        |         |         | n of User-Da                       |                                                                             |                  |            |
| Summary of change             | 完器 Tex<br>refo                                                                      | e and formatual style is rmatted.                                                                                | aligned ac                                                          |                        |         | nent    | and referend                       | ces ar                                                                      | e correcte       | ed and     |
| Consequences if not approved: | <b>≋</b> Ref                                                                        | erences are                                                                                                    | not correc                                                          | ctly identi            | fied. I | Docu    | ıment doesn                        | 't read                                                                     | l clearly.       |            |
| Clauses affected:             | <b> 2</b> , 4                                                                       | , 6.1, 6.2, 6                                                                                                    | .3, 6.3.4, 6                                                        | 6.4.3                  |         |         |                                    |                                                                             |                  |            |
| Other specs affected:         | ¥ X                                                                                 | Other co                                                                                                    | re specifica<br>cifications<br>ecifications                         |                        | æ       |         |                                    |                                                                             |                  |            |
| Other comments:               | æ                                                                                   |                                                                                                    |                                                                     |                        |         |         |                                    |                                                                             |                  |            |

How to create CRs using this form: Comprehensive information and tips about how to create CRs can be found at <a href="http://www.3gpp.org/specs/CR.htm">http://www.3gpp.org/specs/CR.htm</a>. Below is a brief summary:

1) Fill out the above form. The symbols above marked # contain pop-up help information about the field that they are closest to.

- 2) Obtain the latest version for the release of the specification to which the change is proposed. Use the MS Word "revision marks" feature (also known as "track changes") when making the changes. All 3GPP specifications can be downloaded from the 3GPP server under <a href="ftp://ftp.3gpp.org/specs/">ftp://ftp.3gpp.org/specs/</a>. For the latest version, look for the directory name with the latest date e.g. 2001-03 contains the specifications resulting from the March 2001 TSG meetings.
- 3) With "track changes" disabled, paste the entire CR form (use CTRL-A to select it) into the specification just in front of the clause containing the first piece of changed text. Delete those parts of the specification which are not relevant to the change request.

## 2 References

The following documents contain provisions, which through reference in this text constitute provisions of the present document.

- References are either specific (identified by date of publication, edition number, version number, etc.) or non-specific.
- For a specific reference, subsequent revisions do not apply.
- For a non-specific reference, the latest version applies. In the case of a reference to a 3GPP document (including a GSM document), a non-specific reference implicitly refers to the latest version of that document *in the same Release as the present document*.
- [1] 3GPP TS 29.328 "IP Multimedia (IM) Subsystem Sh interface; signalling flows and message contents (Release 5)"
- [2] 3GPP TS 33.210 "3G Security; Network Domain Security; IP Network Layer Security (Release 5)"
- [3] IETF RFC 2960 "Stream Control Transmission Protocol"
- [4] draft-ietf-aaa-diameter-17.txt, "Diameter Base Protocol", work in progress
- [5] IETF RFC 2234 "Augmented BNF for syntax specifications"
- [6] 3GPP TS 29.229 "Cx and Dx Interfaces based on the Diameter protocol; protocol details (Release 5)"
- [7] \_\_\_draft-loughney-aaa-cc-3gpp-01, "Diameter Command Codes for 3GPP Release 5"

\*\*\*\*\* Next Changed Section \*\*\*\*\*

## 4 General

The Diameter Base Protocol as specified in [4] shall apply except as modified by the defined support of the methods and the defined support of the commands and AVPs, result and event codes specified in clause 65 of this specification. Unless otherwise specified, the procedures (including error handling and unrecognised information handling) are unmodified.

\*\*\*\*\* Next Changed Section \*\*\*\*\*

## 6.1 Command-Code values

This section defines Command-Code values for this Diameter application.

Every command is defined by means of the ABNF syntax (as defined in RFC 2234 [5]), according to the rules in [4]. Whenever the definition and use of an AVP is not specified in this document, what is stated in [4] or 3GPP TS 29.229 [6] shall apply.

The command codes for the Sh interface application are taken from the range allocated by IANA in [7] as assigned in this specification. For these commands, the Application-ID field shall be set to TBD (application identifier of the Sh interface application, pending of allocation by IANA).

The following Command Codes are defined in this specification:

| Command-Name                    | Abbreviation | Code | Section |
|---------------------------------|--------------|------|---------|
| User-Data-Request               | UDR          | 306  | 6.1.1   |
| User-Data-Answer                | UDA          | 306  | 6.1.2   |
| Profile-Update-Request          | PUR          | 307  | 6.1.3   |
| Profile-Update-Answer           | PUA          | 307  | 6.1.4   |
| Subscribe-Notifications-Request | SNR          | 308  | 6.1.5   |
| Subscribe-Notifications-Answer  | SNA          | 308  | 6.1.6   |
| Push-Notification-Request       | PNR          | 309  | 6.1.7   |
| Push-Notification-Answer        | PNA          | 309  | 6.1.8   |

Table 6.1.1: Command-Code values

\*\*\*\*\* Next Changed Section \*\*\*\*\*

## 6.1.2 User-Data-Answer (UDA) Command

The User-Data-Answer (<u>UDASAA</u>) command, indicated by the Command-Code field set to 306 and the 'R' bit cleared in the Command Flags field, is sent by a server in response to the User-Data-Request command. The Result-Code or Experimental-Result AVP may contain one of the values defined in section 6.2 in addition to the values defined in <u>3GPP TS 29.229 [6]</u>.

Message Format

## 6.1.3 Profile-Update-Request (PUR) Command

The Profile-Update-Request (PUR) command, indicated by the Command-Code field set to 307 and the 'R' bit set in the Command Flags field, is sent by a Diameter client to a Diameter server in order to update user data in the server.

Message Format

```
*[ AVP ]
*[ Proxy-Info ]
*[ Route-Record ]
```

# 6.1.4 Profile-Update-Answer (PUA) Command

The Profile-Update-Answer (PUA) command, indicated by the Command-Code field set to 307 and the 'R' bit cleared in the Command Flags field, is sent by a client in response to the Profile-Update-Request command. The Result-Code or Experimental-Result AVP may contain one of the values defined in section 6.2 in addition to the values defined in 3GPP TS 29.229 [6].

Message Format

\*\*\*\*\* Next Changed Section \*\*\*\*\*

### 6.1.6 Subscribe-Notifications-Answer (SNA) Command

The Subscribe-Notifications-Answer command, indicated by the Command-Code field set to 308 and the 'R' bit cleared in the Command Flags field, is sent by a client in response to the Subscribe-Notifications-Request command. The Result-Code or Experimental-Result AVP may contain one of the values defined in section 6.2 in addition to the values defined in 3GPP TS 29.229 [6].

Message Format

# 6.1.7 Push-Notification-Request (PNR) Command

The Push-Notification-Request (PNR) command, indicated by the Command-Code field set to 309 and the 'R' bit set in the Command Flags field, is sent by a Diameter server to a Diameter client in order to notify changes in the user data in the server.

```
Message Format
```

```
< Push-Notification-Request > ::= < Diameter Header: 309, TBD, REQ, PXY > < Session-Id > { Vendor-Specific-Application-Id }
```

```
{ Auth-Session-State }
{ Origin-Host }
{ Origin-Realm }
{ Destination-Host }
{ Destination-Realm }
{ Public-Identity }
{ User-Data }
*[ AVP ]
*[ Proxy-Info ]
*[ Route-Record ]
```

# 6.1.8 Push-Notifications-Answer (PNA) Command

The Push-Notifications-Answer (PNA) command, indicated by the Command-Code field set to 309 and the 'R' bit cleared in the Command Flags field, is sent by a client in response to the Push-Notification-Request command. The Result-Code or Experimental-Result AVP may contain one of the values defined in section 6.2 in addition to the values defined in 3GPP TS 29.229 [6].

Message Format

\*\*\*\*\* Next Changed Section \*\*\*\*\*

# 6.2 Result-Code AVP values

This section defines new result code values that must be supported by all Diameter implementations that conform to this specification. The result codes defined in 3GPP TS 29.229 [6] are also applicable. When one of the result codes defined here is included in a response, it shall be inside an Experimental-Result AVP and Result-Code AVP shall be absent.

\*\*\*\*\* Next Changed Section \*\*\*\*\*

### 6.3 AVPs

The following table describes the Diameter AVPs defined for the Sh interface protocol, their AVP Code values, types, possible flag values and whether the AVP may or not be encrypted.

Table 6.3.1: Diameter Multimedia Application AVPs

|                |     |                    |             |      | AVP F | lag rules     | 8 |              |
|----------------|-----|--------------------|-------------|------|-------|---------------|---|--------------|
| Attribute Name |     | Section<br>defined | Value Type  | Must | May   | Should<br>not |   | May<br>Encr. |
| User-Identity  | 100 | 6.3.1              | Grouped     | M, V |       |               |   | N            |
| MSISDN         | 101 | 6.3.2              | OctetString | M, V |       |               |   | N            |

| User-Data          | 102 | 6.3.3 | OctetString | M, V | N |
|--------------------|-----|-------|-------------|------|---|
| Data-Reference     | 103 | 6.3.4 | Enumerated  | M, V |   |
| Service-Indication | 104 | 6.3.5 | OctetString | M, V | N |
| Subs-Req-Type      | 105 | 6.3.6 | Enumerated  | M, V | N |
| Requested-Domain   | 106 | 6.3.7 | Enumerated  | M, V | N |
| Current-Location   | 107 | 6.3.8 | Enumerated  | M, V | N |
| Server-Name        | 3   | 6.3.9 | UTF8String  | M, V | N |

NOTE 1: The AVP header bit denoted as 'M', indicates whether support of the AVP is required. The AVP header bit denoted as 'V', indicates whether the optional Vendor-ID field is present in the AVP header. For further details, see <u>3GPP TS 29.229</u> [6].

NOTE 2: Depending on the concrete command.

\*\*\*\*\* Next Changed Section \*\*\*\*\*

### 6.3.4 Data-Reference AVP

The Data-Reference AVP (AVP code 103) is of type Enumerated, and indicates the type of the requested user data in the operation UDR and SNR. Its exact values and meaning is defined in 3GPP TS 29.328 [1]. The following values are defined (more details are given in 3GPP TS 29.328 [1]):

RepositoryData (0)

PublicIdentifiers (10)

This value is used to request the read or notification of changes in the IMS public identities fields

IMSUserState (11)

S-CSCFName (12)

InitialFilterCriteria (13)

This value is used to request initial filter criteria relevant to the requesting AS

LocationInformation (14)

UserState (15)

ChargingInformation (16)

\*\*\*\*\* Next Changed Section \*\*\*\*\*

### 6.4.3 Command Code values

This specification assigns the values 306-309 from the range allocated by IANA to 3GPP in-[712].

# 3GPP TSG CN WG4 Meeting #19 San Diego, CALIFORNIA, 19<sup>th</sup> – 23<sup>th</sup> May 2003

|                                                                            | CHANGE                                                                                                    | REQUEST                                                                                   | CK-FORM                                                                                                    | I-V7 |  |  |  |  |
|----------------------------------------------------------------------------|----------------------------------------------------------------------------------------------------|-------------------------------------------------------------------------------------------|----------------------------------------------------------------------------------------------------|------|--|--|--|--|
| ж <b>2</b>                                                                 | 9.329 CR <mark>016</mark>                                                                                                    | #rev - # C                                                                                | current version: 5.3.0 **                                                                                                    |      |  |  |  |  |
| For <u>HELP</u> on usin                                                    | g this form, see bottom of this                                                                                                    | page or look at the p                                                                     | oop-up text over the <b>%</b> symbols.                                                                                                    |      |  |  |  |  |
| Proposed change affects: UICC apps# ME Radio Access Network Core Network X |                                                                                                    |                                                                                           |                                                                                                    |      |  |  |  |  |
| Title: # C                                                                 | Correction on Current-Location                                                                                                    | n AVP values                                                                              |                                                                                                    |      |  |  |  |  |
| Source: # C                                                                | CN4                                                                                                    |                                                                                           |                                                                                                    |      |  |  |  |  |
| Work item code: 第 Ⅱ                                                        | MS-CCR                                                                                                    |                                                                                           | Date: 第 30/04/2003                                                                                                    |      |  |  |  |  |
| De                                                                         | se one of the following categories     F (correction)     A (corresponds to a correction)     B (addition of feature),     C (functional modification of find the description of the description of the description of the description of the description of the description of the description of the description of the description of the description of the description of description of | n in an earlier release) leature) categories can take InitiateActiveLocationRetrieval (0) | Release: % Rel-5  Use one of the following releases: 2 (GSM Phase 2) R96 (Release 1996) R97 (Release 1997) R98 (Release 1998) R99 (Release 1999) Rel-4 (Release 4) Rel-5 (Release 5) Rel-6 (Release 6)  DocationRetrieval (1) value and value depending on whether an or not respectively.  The active location retrieval for both | h    |  |  |  |  |
|                                                                            | Correct the DoNotNeedIn active location retrieval is  Inconsistency of the value                                                                                                    | needed to initiate.                                                                       | Petrieval (0) value to mean that no                                                                                                    | O    |  |  |  |  |
| not approved:                                                              | ,                                                                                                    |                                                                                           |                                                                                                    |      |  |  |  |  |
|                                                                            | # 6.3.8  Y N  X Other core specifications     X O&M Specifications                                                                                                    |                                                                                           |                                                                                                    |      |  |  |  |  |
| Other comments:                                                            | <b></b>                                                                                                    |                                                                                           |                                                                                                    |      |  |  |  |  |

### **How to create CRs using this form:**

Comprehensive information and tips about how to create CRs can be found at <a href="http://www.3gpp.org/specs/CR.htm">http://www.3gpp.org/specs/CR.htm</a>. Below is a brief summary:

<sup>1)</sup> Fill out the above form. The symbols above marked # contain pop-up help information about the field that they are closest to.

- 2) Obtain the latest version for the release of the specification to which the change is proposed. Use the MS Word "revision marks" feature (also known as "track changes") when making the changes. All 3GPP specifications can be downloaded from the 3GPP server under <a href="ftp://ftp.3gpp.org/specs/">ftp://ftp.3gpp.org/specs/</a>. For the latest version, look for the directory name with the latest date e.g. 2001-03 contains the specifications resulting from the March 2001 TSG meetings.
- 3) With "track changes" disabled, paste the entire CR form (use CTRL-A to select it) into the specification just in front of the clause containing the first piece of changed text. Delete those parts of the specification which are not relevant to the change request.

Beginning of modified section

# 6.3.8 Current-Location AVP

The Current-Location AVP (AVP code 107) is of type Enumerated, and indicates whether an active location retrieval has to be initiated or not:

DoNotNeedInitiateActiveLocationRetrieval (0)

The request indicates that the initiation of an active location retrieval is not required.

InitiateActiveLocationRetrieval (1)

It is requested that an active location retrieval is initiated.

End of modified section

# 3GPP TSG CN WG4 Meeting #19 San Diego, CA, USA, 19<sup>th</sup> – 23<sup>rd</sup> May 2003

|                               | (                                                                                                    | CHANGE                                                                         | REQU                     | JES <sup>®</sup> | Т                |                                                                                                    | CR-Form-v7 |
|-------------------------------|----------------------------------------------------------------------------------------------------|--------------------------------------------------------------------------------|--------------------------|------------------|------------------|----------------------------------------------------------------------------------------------------|------------|
| <b>光</b> 29                   | 9.329 CR                                                                                                    | 018                                                                            | жrev                     | <b>-</b> %       | Current vers     | 5.3.0                                                                                                    | ¥          |
| For <u>HELP</u> on using      |                                                                                                    | _                                                                              |                          |                  |                  |                                                                                                    |            |
| Proposed change affe          |                                                                                                    | apps <b>%</b>                                                                  | ME                       | Radio            | Access Networ    | rk Core N                                                                                                    | etwork X   |
| Title: 第 C                    | orrection to th                                                                                                    | e use of User-I                                                                | dentity                  |                  |                  |                                                                                                    |            |
| Source: # C                   | :N4                                                                                                    |                                                                                |                          |                  |                  |                                                                                                    |            |
| Work item code: 第 IN          | MS-CCR                                                                                                    |                                                                                |                          |                  | Date: ₩          | 07/05/2003                                                                                                    |            |
| De                            | e <u>one</u> of the foll <b>F</b> (correction, <b>A</b> (correspon) <b>B</b> (addition o) <b>C</b> (functional) <b>D</b> (editorial) | ds to a correction f feature), modification of foodification) ons of the above | n in an earli<br>eature) |                  | 2                | Rel-5 the following re. (GSM Phase 2, (Release 1996, (Release 1997, (Release 1998, (Release 1999, (Release 4) (Release 5) (Release 6) | )<br> <br> |
| Reason for change:            | ★ The Public                                                                                                    | -Identity AVP is                                                               | s used erro              | rneous           | sly instead of U | ser-Identity A                                                                                                    | √P.        |
| Summary of change:            | relevant cla                                                                                                    |                                                                                |                          | ·                |                  | User-Identity A                                                                                                    | VP in the  |
| Consequences if not approved: | <b>Misalignme</b>                                                                                                    | ent between 29                                                                 | .328 and 2               | 29.329.          |                  |                                                                                                    |            |
| Clauses affected:             | <b>€</b> 6.1.3, 6.1.5                                                                                                    | and 6 1 7                                                                      |                          |                  |                  |                                                                                                    |            |
|                               | Y N  X Othe                                                                                                    | r core specifica<br>specifications<br>Specifications                           |                          | ж CF             | R 29.328 - 029   |                                                                                                    |            |
| Other comments:               | ₩                                                                                                    |                                                                                |                          |                  |                  |                                                                                                    |            |

### How to create CRs using this form:

Comprehensive information and tips about how to create CRs can be found at <a href="http://www.3gpp.org/specs/CR.htm">http://www.3gpp.org/specs/CR.htm</a>. Below is a brief summary:

- 1) Fill out the above form. The symbols above marked # contain pop-up help information about the field that they are closest to.
- 2) Obtain the latest version for the release of the specification to which the change is proposed. Use the MS Word "revision marks" feature (also known as "track changes") when making the changes. All 3GPP specifications can be downloaded from the 3GPP server under <a href="ftp://ftp.3gpp.org/specs/">ftp://ftp.3gpp.org/specs/</a> For the latest version, look for the directory name with the latest date e.g. 2001-03 contains the specifications resulting from the March 2001 TSG meetings.

| 3) | <ol> <li>With "track changes" disabled, paste<br/>the clause containing the first piece<br/>the change request.</li> </ol> | e the entire CR fo<br>of changed text. | orm (use CTRL-A to<br>Delete those parts | select it) into the specif<br>of the specification whic | ication just in front of<br>th are not relevant to |
|----|----------------------------------------------------------------------------------------------------|----------------------------------------|------------------------------------------|---------------------------------------------------------|----------------------------------------------------|
|    |                                                                                                    |                                        |                                          |                                                         |                                                    |
|    |                                                                                                    |                                        |                                          |                                                         |                                                    |
|    |                                                                                                    |                                        |                                          |                                                         |                                                    |
|    |                                                                                                    |                                        |                                          |                                                         |                                                    |
|    |                                                                                                    |                                        |                                          |                                                         |                                                    |
|    |                                                                                                    |                                        |                                          |                                                         |                                                    |
|    |                                                                                                    |                                        |                                          |                                                         |                                                    |
|    |                                                                                                    |                                        |                                          |                                                         |                                                    |
|    |                                                                                                    |                                        |                                          |                                                         |                                                    |
|    |                                                                                                    |                                        |                                          |                                                         |                                                    |
|    |                                                                                                    |                                        |                                          |                                                         |                                                    |
|    |                                                                                                    |                                        |                                          |                                                         |                                                    |

### 6.1.3 Profile-Update-Request (PUR) Command

The Profile-Update-Request (PUR) command, indicated by the Command-Code field set to 307 and the 'R' bit set in the Command Flags field, is sent by a Diameter client to a Diameter server in order to update user data in the server.

Message Format

\*\*\*\*\*\* Next change \*\*\*\*\*\*\*

### 6.1.5 Subscribe-Notifications-Request (SNR) Command

The Subscribe-Notifications-Request (SNR) command, indicated by the Command-Code field set to 308 and the 'R' bit set in the Command Flags field, is sent by a Diameter client to a Diameter server in order to request notifications of changes in user data.

Message Format

```
< Subscribe-Notifications-Request > ::= < Diameter Header: 308, TBD, REQ, PXY >
                                  < Session-Id >
                                  { Vendor-Specific-Application-Id }
                                  { Auth-Session-State }
                                  { Origin-Host }
                                  { Origin-Realm }
                                  [ Destination-Host ]
                                  { Destination-Realm }
                                  { User-Identity } { Public-Identity }
                                  [ Service-Indication]
                                  [ Server-Name ]
                                  { Subs-Req-Type }
                                  1*[ Data-Reference ]
                                  *[ AVP ]
                                  *[ Proxy-Info ]
                                  *[ Route-Record ]
```

\*\*\*\*\*\* Next change \*\*\*\*\*\*\*

# 6.1.7 Push-Notification-Request (PNR) Command

The Push-Notification-Request (PNR) command, indicated by the Command-Code field set to 309 and the 'R' bit set in the Command Flags field, is sent by a Diameter server to a Diameter client in order to notify changes in the user data in the server.

Message Format

| CR-Form-v7 CHANGE REQUEST      |                                                                                                    |                                                                                                    |                                                                                                |                                                    |                                           |                                                                                |                                                                                                    |                                  |
|--------------------------------|----------------------------------------------------------------------------------------------------|----------------------------------------------------------------------------------------------------|------------------------------------------------------------------------------------------------|----------------------------------------------------|-------------------------------------------|--------------------------------------------------------------------------------|----------------------------------------------------------------------------------------------------|----------------------------------|
| ж <mark>2</mark>               | 9.329                                                                                                    | CR <mark>019</mark>                                                                                                    | жrev                                                                                           | 1                                                  | æ                                         | Current vers                                                                   | 5.3.0                                                                                                    | æ                                |
| For <u><b>HELP</b></u> on usin | g this for                                                                                                    | m, see bottom                                                                                                    | of this page o                                                                                 | r look                                             | at th                                     | e pop-up text                                                                  | over the <b>%</b> sy                                                                                                    | vmbols.                          |
| Proposed change afform         |                                                                                                    | JICC apps <b></b>                                                                                                    | ME                                                                                             |                                                    | dio A                                     | ccess Netwo                                                                    | rk Core N                                                                                                    | letwork X                        |
| Title: 第(                      | Correction                                                                                                    | n to the use of                                                                                                    | Data-Referen                                                                                   | ce                                                 |                                           |                                                                                |                                                                                                    |                                  |
| Source: # (                    | CN4                                                                                                    |                                                                                                    |                                                                                                |                                                    |                                           |                                                                                |                                                                                                    |                                  |
| Work item code: 第              | MS-CCR                                                                                                    |                                                                                                    |                                                                                                |                                                    |                                           | Date: %                                                                        | 21/05/2003                                                                                                    |                                  |
| De                             | se one of F (con A (cor B (add C (fun D (edia etailed experted in and street and street | responds to a codition of feature), ctional modification of the torial modification of the 3GPP TR 21.900  Data-Reference SNR (Sh-Subsection 29.328. | orrection in an elion of feature) n) above categori 0. e AVP is mark                           | es can                                             | oe op<br>ut it                            | e) R96<br>R97<br>R98<br>R99<br>Rel-4<br>Rel-5<br>Rel-6                         | the following re<br>(GSM Phase 2<br>(Release 1996<br>(Release 1997<br>(Release 1998<br>(Release 4)<br>(Release 5)<br>(Release 6)<br>ABNF of UDR | (Sh-Pull)                        |
| Summary of change:             | multi<br>wher<br>the s                                                                                                    | ording to the cuple Data-Reference only a subset ituation, the Ulbroposed to chadatory Data-Remand to contain                                        | ence AVPs, be of the request of the request of the sequenter of the ABN of the ABN of the AVP. | ut it is<br>ted da<br>shall co<br>F of U<br>and up | not o<br>ta is<br>ontain<br>DR a<br>odate | defined how to<br>allowed to be<br>n only single<br>and SNR com<br>the ABNF of | o handle situa<br>e read. In orde<br>Data-Referen<br>ımands to hav                                                                              | tions<br>r to clarify<br>ce AVP. |
| Consequences if not approved:  | # Misa                                                                                                    | lignment betwe                                                                                                    | een 29.328 an                                                                                  | d 29.3                                             | 29 aı                                     | nd interopera                                                                  | bility problems                                                                                                    | S.                               |
| Clauses affected:              | <mark>第 6.1.1</mark>                                                                                                    | and 6.1.5                                                                                                    |                                                                                                |                                                    |                                           |                                                                                |                                                                                                    |                                  |
| Other specs affected:          | Y N<br>X<br>X<br>X                                                                                                    | Other core sp<br>Test specifica<br>O&M Specific                                                                                                    | ations                                                                                         | *                                                  |                                           |                                                                                |                                                                                                    |                                  |
| Other comments:                | ₩ If CR                                                                                                    | 29.329 – 017                                                                                                    | is approved it                                                                                 | shall b                                            | ne im                                     | nlemented at                                                                   | fter this CR                                                                                                    |                                  |

How to create CRs using this form: Comprehensive information and tips about how to create CRs can be found at <a href="http://www.3gpp.org/specs/CR.htm">http://www.3gpp.org/specs/CR.htm</a>. Below is a brief summary:

- 1) Fill out the above form. The symbols above marked # contain pop-up help information about the field that they are closest to.
- 2) Obtain the latest version for the release of the specification to which the change is proposed. Use the MS Word "revision marks" feature (also known as "track changes") when making the changes. All 3GPP specifications can be downloaded from the 3GPP server under <a href="ftp://ftp.3gpp.org/specs/">ftp://ftp.3gpp.org/specs/</a> For the latest version, look for the directory name with the latest date e.g. 2001-03 contains the specifications resulting from the March 2001 TSG meetings.
- 3) With "track changes" disabled, paste the entire CR form (use CTRL-A to select it) into the specification just in front of the clause containing the first piece of changed text. Delete those parts of the specification which are not relevant to the change request.

# 6.1.1 User-Data-Request (UDR) Command

The User-Data-Request (UDR) command, indicated by the Command-Code field set to 306 and the 'R' bit set in the Command Flags field, is sent by a Diameter client to a Diameter server in order to request user data.

Message Format

```
< User-Data -Request> ::= < Diameter Header: 306, TBD, REQ, PXY >
                                 < Session-Id >
                                  { Vendor-Specific-Application-Id }
                                  { Auth-Session-State }
                                 { Origin-Host }
                                  { Origin-Realm }
                                 [ Destination-Host ]
                                  { Destination-Realm }
                                 { User-Identity }
                                 [ Server-Name ]
                                 [ Service-Indication ]
                                 *{Data-Reference} 1*[ Data-Reference ]
                                 *[ Requested-Domain ]
                                 [ Current-Location ]
                                 *[ AVP ]
                                 *[ Proxy-Info ]
                                  *[ Route-Record ]
```

\*\*\*\*\*\* Next change \*\*\*\*\*\*\*

# 6.1.5 Subscribe-Notifications-Request (SNR) Command

The Subscribe-Notifications-Request (SNR) command, indicated by the Command-Code field set to 308 and the 'R' bit set in the Command Flags field, is sent by a Diameter client to a Diameter server in order to request notifications of changes in user data.

Message Format

```
< Subscribe-Notifications-Request > ::= < Diameter Header: 308, TBD, REQ, PXY >
                                 < Session-Id >
                                 { Vendor-Specific-Application-Id }
                                 { Auth-Session-State }
                                 { Origin-Host }
                                 { Origin-Realm }
                                 [ Destination-Host ]
                                 { Destination-Realm }
                                 { Public-Identity }
                                 [ Service-Indication]
                                 [Server-Name]
                                 { Subs-Req-Type }
                                 *{Data-Reference}1*[ Data-Reference ]
                                 *[ AVP ]
                                 *[ Proxy-Info ]
                                 *[ Route-Record ]
```

# 3GPP TSG CN WG4 Meeting #19 San Diego, CALIFORNIA, 19<sup>th</sup> – 23<sup>th</sup> May 2003

| CHANGE REQUEST                                                            |                                                                                                    |                                            |                                                                                                    |                                                                                                    |  |  |  |
|---------------------------------------------------------------------------|----------------------------------------------------------------------------------------------------|--------------------------------------------|----------------------------------------------------------------------------------------------------|----------------------------------------------------------------------------------------------------|--|--|--|
| ж <mark>29</mark>                                                         | 0.328 CR 027                                                                                                    | #rev - <sup>#</sup>                        | Current version                                                                                     | 5.3.2 <sup>#</sup>                                                                                                    |  |  |  |
| For <u><b>HELP</b></u> on using                                           | this form, see bottom of this                                                                                                    | s page or look at the                      | pop-up text ov                                                                                      | rer the <b>%</b> symbols.                                                                                                 |  |  |  |
| Proposed change affects: UICC apps ME Radio Access Network Core Network X |                                                                                                    |                                            |                                                                                                    |                                                                                                    |  |  |  |
| Title: 第 Dis                                                              | screpancy between XML scl                                                                                                    | nema of Cx and Sh i                        | nterface                                                                                            |                                                                                                    |  |  |  |
| Source: # CN                                                              | N4                                                                                                    |                                            |                                                                                                    |                                                                                                    |  |  |  |
| Work item code: 第 IM                                                      | S-CCR                                                                                                    |                                            | Date: 第 3                                                                                           | 30/04/2003                                                                                                    |  |  |  |
| Deta                                                                      | e one of the following categories F (correction) A (corresponds to a correction B (addition of feature), C (functional modification of foliation) ailed explanations of the above ound in 3GPP TR 21.900. | s:<br>n in an earlier release)<br>ieature) | Use <u>one</u> of the<br>2 (G<br>R96 (Ri<br>R97 (Ri<br>R98 (Ri<br>R99 (Ri<br>Rel-4 (Ri<br>Rel-5 (Ri | Rel-5 a following releases: SM Phase 2) elease 1996) elease 1997) elease 1998) elease 1999) elease 4) elease 5) elease 6) |  |  |  |
| Reason for change: #                                                      | XML schema of Cx and S                                                                                                    | Sh interface differ in                     | the order of the                                                                                    | e elements within the                                                                                                    |  |  |  |
| reacon for change.                                                        | tTrigger complex element                                                                                                    |                                            | the order of the                                                                                    | o diditionto within the                                                                                                   |  |  |  |
| Summary of change: %                                                      | XML schema of Cx lists of then SPI element. XML so and then ConditionTypeC Alignment is performed by                                                                                                    | chema of Sh lists wi<br>NF element.        | thin tTrigger co                                                                                    |                                                                                                    |  |  |  |
| Consequences if % not approved:                                           | Misalignment between Cx                                                                                                    | and Sh XML schen                           | na.                                                                                                 |                                                                                                    |  |  |  |
| Clauses affected: 第                                                       | 2, 6.1, 6.4                                                                                                    |                                            |                                                                                                    |                                                                                                    |  |  |  |
| Other specs # affected:                                                   | Y N X Other core specifications X O&M Specifications                                                                                                    |                                            |                                                                                                    |                                                                                                    |  |  |  |
| Other comments: #                                                         |                                                                                                    |                                            |                                                                                                    |                                                                                                    |  |  |  |

### **How to create CRs using this form:**

Comprehensive information and tips about how to create CRs can be found at <a href="http://www.3gpp.org/specs/CR.htm">http://www.3gpp.org/specs/CR.htm</a>. Below is a brief summary:

- 1) Fill out the above form. The symbols above marked # contain pop-up help information about the field that they are closest to.
- 2) Obtain the latest version for the release of the specification to which the change is proposed. Use the MS Word "revision marks" feature (also known as "track changes") when making the changes. All 3GPP specifications can be

- downloaded from the 3GPP server under <a href="ftp://ftp.3gpp.org/specs/">ftp://ftp.3gpp.org/specs/</a> For the latest version, look for the directory name with the latest date e.g. 2001-03 contains the specifications resulting from the March 2001 TSG meetings.
- 3) With "track changes" disabled, paste the entire CR form (use CTRL-A to select it) into the specification just in front of the clause containing the first piece of changed text. Delete those parts of the specification which are not relevant to the change request.

Beginning of modified section

Table D.2: XML schema for Sh interface: complex data types

| Data type                  | Tag                    |                              | Compound of                   |             |  |  |  |
|----------------------------|------------------------|------------------------------|-------------------------------|-------------|--|--|--|
|                            |                        | Tag                          | Туре                          | Cardinality |  |  |  |
| tSh-Data                   | Sh-Data                | PublicIdentifiers            | tPublicIdentity               | 0 to 1      |  |  |  |
|                            |                        | RepositoryData               | tTransparentData              | 0 to 1      |  |  |  |
|                            |                        | Sh-IMS-Data                  | tShIMSData                    | 0 to 1      |  |  |  |
|                            |                        | LocationInformation          | tLocationInformation          | 0 to 1      |  |  |  |
| tTransparentData           | RepositoryData         | ServiceIndication            | string                        | 1           |  |  |  |
|                            |                        | ServiceData                  | string                        | 0 to 1      |  |  |  |
| tShIMSData                 | Sh-IMS-Data            | SCSCFName                    | tSIP_URL                      | 0 to n      |  |  |  |
|                            |                        | InitialFilterCriteria        | tInitialFilterCriteria        | 0 to 10     |  |  |  |
|                            |                        | IMSUserState                 | tIMSUserState                 | 0 to 1      |  |  |  |
|                            |                        | ChargingInformation          | tChargingInformation          | 0 to 1      |  |  |  |
| tCSLocationInformati<br>on | CSLocationInformat ion | LocationNumber               | tLocationNumber               | 0 to 1      |  |  |  |
|                            |                        | CellGlobalId                 | tGlobalCellId                 | 0 to 1      |  |  |  |
|                            |                        | ServiceAreald                | tServiceAreald                | 0 to 1      |  |  |  |
|                            |                        | LocationAreald               | tLocationAreald               | 0 to 1      |  |  |  |
|                            |                        | GeographicalInforma<br>tion  | tGeographicalInformation      | 0 to 1      |  |  |  |
|                            |                        | GeodeticInformation          | tGeodeticInformation          | 0 to 1      |  |  |  |
|                            |                        | VLRNumber                    | tISDNAddress                  | 0 to 1      |  |  |  |
|                            |                        | MSCNumber                    | tISDNAddress                  | 0 to 1      |  |  |  |
|                            |                        | CurrentLocationRetri<br>eved | tBool                         | 0 to 1      |  |  |  |
|                            |                        | AgeOfLocationInform ation    | tAgeOfLocationInformatio<br>n | 0 to 1      |  |  |  |

| tPSLocationInformati<br>on | PSLocationInformat ion | (                         | CellGloballd             | tGlobalCellId                     | 0 to 1              |
|----------------------------|------------------------|---------------------------|--------------------------|-----------------------------------|---------------------|
|                            |                        | ServiceAreald             |                          | tServiceAreald                    | 0 to 1              |
|                            |                        | Lo                        | ocationAreald            | tLocationAreald                   | 0 to 1              |
|                            |                        | R                         | outingAreald             | tRoutingAreald                    | 0 to 1              |
|                            |                        | Geog                      | graphicalInforma<br>tion | tGeographicalInformation          | 0 to 1              |
|                            |                        | Geo                       | deticInformation         | tGeodeticInformation              | 0 to 1              |
|                            |                        | S                         | GSNNumber                | tISDNAddress                      | 0 to 1              |
|                            |                        | CurrentLocationRetri eved |                          | tBool                             | 0 to 1              |
|                            |                        | AgeOfLocationInform ation |                          | tAgeOfLocationInformatio<br>n     | 0 to 1              |
| tPublicIdentity            | PublicIdentity         | IMSPublicIdentity         |                          | tIMSPublicIdentity                | 0 to n              |
|                            |                        | MSISDN                    |                          | tMSISDN                           | 0 to n              |
| tInitialFilterCriteria     | InitialFilterCriteria  | Priority                  |                          | tPriority                         | 1                   |
|                            |                        | TriggerPoint              |                          | tTrigger                          | 0 to 1              |
|                            |                        | ApplicationServer         |                          | tApplicationServer                | 1                   |
| tTrigger                   | Trigger <u>Point</u>   | ConditionTypeCNFS PT      |                          | <u>tBool</u> t <del>SePoTri</del> | <del>0 to n</del> 1 |
|                            |                        | ConditionTypeCNFS<br>PT   |                          | <del>tBool</del> <u>tSePoTri</u>  | <u>0 to n</u> 4     |
| tSePoTri                   | SPT                    | ConditionNegated          |                          | tBool                             | 0 to 1              |
|                            |                        | Group                     |                          | tGroupID                          | 1 to n              |
|                            |                        | of                        | RequestURI               | tString                           | 1                   |
|                            |                        | Choice c                  | Method                   | tString                           | 1                   |
|                            |                        | ပ်                        | SIPHeader                | tHeader                           | 1                   |

|                      |                         | SessionCase                                     | tDirectionOfRequest | 1      |
|----------------------|-------------------------|-------------------------------------------------|---------------------|--------|
|                      |                         | SessionDescri<br>ption                          | tSessionDescription | 1      |
| tHeader              | SIPHeader               | Header                                          | tString             | 1      |
|                      |                         | Content                                         | tString             | 0 to 1 |
| tSessionDescription  | SessionDescription      | Line                                            | tString             | 1      |
|                      |                         | Content                                         | tString             | 0 to 1 |
| tApplicationServer   | ApplicationServer       | ServerName                                      | tSIP_URL            | 1      |
|                      |                         | DefaultHandling                                 | tDefaultHandling    | 0 to 1 |
|                      |                         | ServiceInfo                                     | tServiceInfo        | 0 to 1 |
| tChargingInformation | ChargingInformatio<br>n | PrimaryEventChargin<br>gFunctionName            | tDiameterURI        | 1      |
|                      |                         | SecondaryEventChar gingFunctionName             | tDiameterURI        | 1      |
|                      |                         | PrimaryCharging<br>CollectionFunctionNa<br>me   | tDiameterURI        | 1      |
|                      |                         | SecondaryCharging<br>CollectionFunctionNa<br>me | tDiameterURI        | 1      |

NOTE: "n" shall be interpreted as non-bounded.

End of modified section

|                               | CHANGE REQUEST                                                                                                    |
|-------------------------------|----------------------------------------------------------------------------------------------------|
| *                             | 29.328 CR 022                                                                                                    |
| For <u><b>HELP</b></u> on usi | ng this form, see bottom of this page or look at the pop-up text over the <b>%</b> symbols.                                                                                                    |
| Proposed change at            | fects: UICC appsЖ ME Radio Access Network Core Network X                                                                                                    |
| Title: 第                      | Co-ordination of Update of Repository Data                                                                                                    |
| Source: #                     | CN4                                                                                                    |
| Work item code: 器             | IMS-CCR                                                                                                    |
|                               | Release: % Rel-5 Use one of the following categories:  F (correction)  A (corresponds to a correction in an earlier release)  B (addition of feature),  C (functional modification of feature)  D (editorial modification)  Release 1999)  Detailed explanations of the above categories can be found in 3GPP TR 21.900.  Release 2 (Release 3)  Rel-5 (Release 4)  Rel-5 (Release 5)  Rel-6 (Release 6)                                                                                                    |
| Reason for change:            | In CN4 #18, two proposals on the synchronisation of updates of repository data were discussed, but no resolution was found. Since then, considerable work has taken place to find a suitable and agreeable solution to this problem.  It is clear that an AS should be updating repository data stored at the HSS, using the data that the HSS has stored at that time as the basis for the update (as opposed to an older version of the relevant repository data). To ensure this happens, a mechanism is required for the HSS to be able to check that the AS is using the correct version of the repository data as the basis for the update. Further, a mechanism is required to allow the HSS to reject updates that are not based on the most recent version of the data stored at the HSS. |
| Summary of change             | Considerable logic is described for the HSS to do a series of checks before allowing the Sh-Update initiated by an AS to overwrite the repository data within the HSS. A Sequence Number is introduced so that the HSS can determine which version of the repository data the update that is being performed is based upon.                                                                                                    |
| Consequences if not approved: | There will be no way for the HSS to determine if the Sh-Update it receives from an AS is based upon the most recent version of the repository data that it holds. Thus, AS's would be able to write over each other's repository data at the HSS, potentially losing important service related information for the subscriber.                                                                                                    |
| Clauses affected:             | ₩ 6.1.2, Annex C, Annex D                                                                                                    |
| Other specs affected:         | Y N  X Other core specifications  # 29.329 CR014  Test specifications                                                                                                    |

|                 | X O&M Specifications |  |
|-----------------|----------------------|--|
|                 |                      |  |
| Other comments: | <b>X</b>             |  |

### How to create CRs using this form:

Comprehensive information and tips about how to create CRs can be found at <a href="http://www.3gpp.org/specs/CR.htm">http://www.3gpp.org/specs/CR.htm</a>. Below is a brief summary:

- 1) Fill out the above form. The symbols above marked \( \mathbb{X} \) contain pop-up help information about the field that they are closest to.
- 2) Obtain the latest version for the release of the specification to which the change is proposed. Use the MS Word "revision marks" feature (also known as "track changes") when making the changes. All 3GPP specifications can be downloaded from the 3GPP server under <a href="ftp://ftp.3gpp.org/specs/">ftp://ftp.3gpp.org/specs/</a> For the latest version, look for the directory name with the latest date e.g. 2001-03 contains the specifications resulting from the March 2001 TSG meetings.
- 3) With "track changes" disabled, paste the entire CR form (use CTRL-A to select it) into the specification just in front of the clause containing the first piece of changed text. Delete those parts of the specification which are not relevant to the change request.

### 6.1.2 Data Update (Sh-Update)

This procedure is used <u>between the by an AS to update data in and</u> the HSS. <u>The procedure is invoked by the AS and is used:</u>

- To allow the AS to update the transparent (repository) data stored at the HSS for a specified user.

Tables 6.1.2.1 and 6.1.2.2 detail the involved information elements.

This procedure is mapped to the commands Profile-Update-Request/Answer in the Diameter application specified in 3GPP TS 29.329 [5]. <u>Tables 6.1.2.1 and 6.1.2.2 detail the involved information elements.</u>

Table 6.1.2.1: Sh-Update

| Information element name                    | Mapping to<br>Diameter AVP | Cat. | Description                                                                                           |
|---------------------------------------------|----------------------------|------|----------------------------------------------------------------------------------------------------|
| User Identity<br>(See 7.1)                  | User-Identity              | М    | IMS public identity of the user which data is updated.                                                |
| Data<br>(See 7. 6)                          | User-Data                  | М    | Updated data.                                                                                         |
| Application<br>Server Identity<br>(See 7.9) | Origin-Host                | M    | IE that identifies the AS originator of the request and that is used to check the AS permission list. |

Table 6.1.2.2: Sh-Update Resp

| Information element name | Mapping to<br>Diameter AVP     | Cat. | Description                                                                                                    |
|--------------------------|--------------------------------|------|----------------------------------------------------------------------------------------------------|
| Result<br>(See 7. 5)     | Result-Code /<br>Experimental- | М    | Result of the update of data in the HSS.                                                                                                    |
|                          | Result                         |      | Result-Code AVP shall be used for errors defined in the Diameter Base Protocol.                                                                                                    |
|                          |                                |      | Experimental-Result AVP shall be used for Sh errors. This is a grouped AVP which contains the 3GPP Vendor ID in the Vendor-Id AVP, and the error code in the Experimental-Result-Code AVP. |

### 6.1.2.1 Detailed behaviour

Within the Sh-Update Request, the keys to determine the updated data are part of the information element Data (See 7.6). When data in the repository is updated (i.e. added, modified or removed) Service-Indication and Sequence-Number are also sent as part of the information element Data.

Newly added transparent data shall be associated with a Sequence Number of 0 in the Sh-Update Request. Sequence Number value 0 is reserved exclusively for indication of newly added transparent data.

Modified and removed transparent data shall be associated within the Sh-Update Request with a Sequence Number of n+1 where n is the original Sequence Number -associated with the transparent data before modification or removal. If n equals 65535, then the next modification or deletion of that transparent data shall be associated with a Sequence Number of 1.

Upon reception of the Sh-Update request,- the HSS shall, in the following order:

the HSS may cCheck that the user for whom data is asked to be updated exists in the HSS. <u>If not, Experimental-Result-Code shall be set to DIAMETER\_ERROR\_USER\_UNKNOWN in the Sh-Update Response.</u>

1. The HSS shall eCheck that the AS sending the request (identified by the Origin-Host AVP) has Sh-Update permission in the AS Permissions List (See 6.2). If the AS does not have Sh-Update permission, Experimental-Result-Code shall be set to DIAMETER ERROR OPERATION NOT ALLOWED in the Sh-Update Response.

- 2. the HSS may eCheck that the user for whom data is asked to be updated exists in the HSS. If not, Experimental-Result-Code shall be set to DIAMETER\_ERROR\_USER\_UNKNOWN in the Sh-Update Response.
- 3. Check that the user data that is requested to be updated by the AS, is allowed to be updated. If the data is not allowed to be updated, Experimental-Result Code shall be set to DIAMETER ERROR USER DATA CANNOT BE MODIFIED in the Sh-Update Response.
- 4. Check whether or not the data that is requested to be updated by the AS, as identified by the Service-Indication, is currently being updated by another entity. If there is an update of the data in progress, Experimental-Result Code shall be set to DIAMETER\_PRIOR\_UPDATE\_IN\_PROGRESS in the Sh-Update Response.
- 5. The keys to determine the updated data are part of the information element Data (See 7.6). When data in the repository is updated (i.e. added, modified or removed) Service Indication is also sent as part of the information element Data. The HSS shall check whether repository data identified by the Service-Indication is already stored for the user and whether Service Data is received.
- Check whether or not there is any repository data stored at the HSS already for the specified Service-Indication and the associated user.
  - If so, the stored data is replaced with the received data repository data identified by the Service-Indication is stored at the HSS for the specified user, check the following premises:
    - 1. Sequence\_Number\_in\_Sh\_Update is not equal to 0
    - 2. (Sequence\_Number\_in\_Sh\_Update 1) is equal to (Sequence\_Number\_In\_HSS modulo 65535)
    - If either of the above premises is are false then Experimental-Result-Code shall be set to DIAMETER\_ERROR\_TRANSPARENT\_DATA\_OUT\_OF\_SYNC in the Sh-Update Response.
    - If both of the above premises are true, then check whether or not Service Data is received within the Sh-Update Req.
      - If Service Data is included in the Sh-Update Req, check whether or not the size of the data is greater than that which the HSS is prepared to accept.
        - If there is more data than the HSS is prepared to accept then Experimental-Result-Code shall be set to DIAMETER\_ERROR\_TOO\_MUCH\_DATA and the new data shall be discarded.
        - If the HSS is prepared to accept the data, then the repository data stored at the HSS shall be updated with the repository data sent in the Sh-Update Req and the Sequence Number associated with that repository data shall be updated with that sent in the Sh-Update Req. This triggers the sending of Sh-Notif messages to any other ASs that are subscribed to Notifications for updates to the service data for that user (see 6.1.4).
      - If Service Data is not received, the data stored in the repository at the HSS shall be removed, and as a consequence the Service Indication and the Sequence Number associated with the removed data shall also be removed. This triggers the sending of Sh-Notif messages to any other ASs that are subscribed to Notifications for updates to the service data for that user (see 6.1.4). After sending Sh-Notif messages, the subscriptions to Notifications for the removed Repository Data shall be deleted.
- If repository data identified by the Service Indication is stored for the user and Service Data is not received, the stored data is removed from the repository.
  - -\_\_\_\_If- repository data identified by the Service-Indication is not stored for the user, it is understood that i.e. the Sh-Update Req intends to create a new repository data, and Service Data is received, the received data is added to the repository. Check whether or not the Sequence Number in the Sh-Update Req is 0.
    - If the sequence number is not set to 0, Experimental-Result Code shall be set to DIAMETER ERROR TRANSPARENT DATA OUT OF SYNC
    - If the sequence number is set to 0 check the size of the data whether Service Data is included within the Sh-Update Req.

- If Service Data there is not data included in the Sh-Update Req, then Experimental-Result-Code shall be set to DIAMETER\_ERROR\_OPERATION\_NOT\_ALLOWED and the update operation shall be ignored by the HSS.
- If Service Data is included in the Sh-Update Req, check whether or not the size of the data is greater than that which the HSS is prepared to accept. If there is more data than the HSS is prepared to accept then Experimental-Result-Code shall be set to DIAMETER ERROR\_TOO\_MUCH\_DATA and the new data shall be discarded.
- If the HSS is prepared to accept the data included in the Sh-Update Req, then the data shall be stored in the data repository in the HSS.
- If repository data identified by the Service Indication is not stored for the user and Service Data is not received, the repository data is not updated.

If there is an error in any of the above steps then the HSS shall stop processing and shall return the error code specified in the respective step (see 3GPP TS 29.329 [5] and 3GPP TS 29.229 [7] for an explanation of the error codes). Otherwise, the requested operation shall take place and the HSS shall return the Result-Code AVP set to DIAMETER SUCCESS.

NOTE: When an AS receives DIAMETER\_ERROR\_TRANSPARENT\_DATA\_OUT\_OF\_SYNC the AS may attempt to resolve the inconsitency between the version of the repository data that it holds and that stored at the HSS. It may execute a Sh-Pull to retrieve the current version of the data from the HSS or it tmay wait to receive a subsequent Sh-Notif message from the HSS for the affected repository data.

If the HSS receives more user data than it is prepared to accept, it shall return Experimental Result Code AVP to DIAMETER\_ERROR\_TOO\_MUCH\_DATA and discard the data received from the AS.

# Annex C (informative): UML model of the data downloaded over Sh i/f

The purpose of this UML model is to define in an abstract level the structure of the data downloaded over the Sh interface and describe the purpose of the different information classes included in it.

# **C.1 General description**

The following picture gives an outline of the UML model of the user profile, which is exchanged between the HSS and an AS:

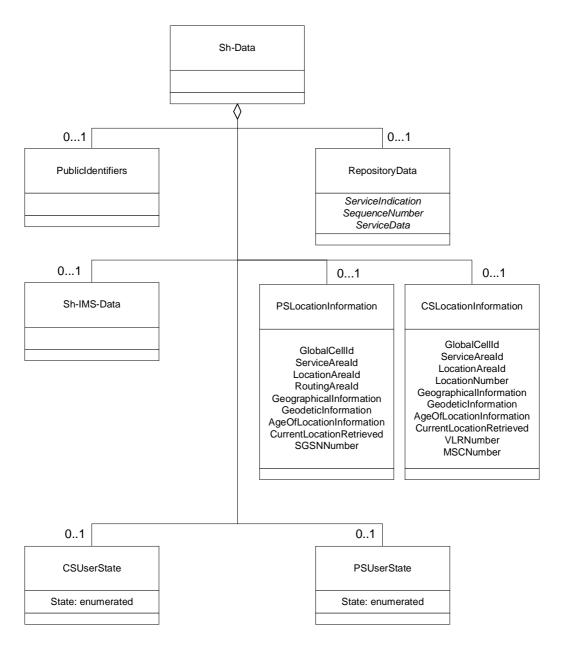

Figure C.1.1: Sh-Data

Each instance of the Sh-Data class contains 0 or 1 instance of the class PublicIdentifiers, 0 or 1 instance of the class Repository, 0 or 1 instance of the class Sh-IMS-Data, 0 or 1 instance of the class CSUserState, 0 or 1 instance of the

class PSUserState and/or 0 or 1 instance of the class CSLocationInformation or 0 or 1 instance of the class PSLocationInformation.

Class RepositoryData contains repository data (transparent data) for a given service. It has attributes ServiceIndication, SequenceNumber and ServiceData.

Class CSUserState contains the state of a user in the CS domain. Its only attribute, State, is an enumeration whose possible values are defined in chapter 7.6.7.

Class PSUserState contains the state of a user in the PS domain. Its only attribute, State, is an enumeration whose possible values are defined in chapter 7.6.7.

NOTE: the fact that attribute State is an enumeration is a difference from what can be carried in the MAP protocol.

Class CSLocationInformation has the attributes Location Number, Service Area ID, GlobalCellId, LocationAreaId, GeographicalInformation, GeodeticInformation, VLR Number, MSC Number, AgeOfLocationInformation and CurrentLocationRetrieved. They are defined in 7.6.

Class PSLocationInformation has the attributes ServiceAreaId, GlobalCellId, LocationAreaID, RoutingAreaID, GeographicalInformation, GeodeticInformation, SGSN Number, AgeOfLocationInformation and CurrentLocationRetrieved. They are defined in 7.6.

### C.2 PublicIdentifiers

The following picture details the UML model of the class PublicIdentifiers:

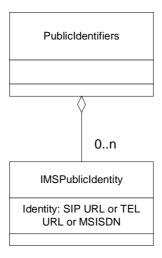

Figure C.2.1: The UML model of the class PublicIdentifiers

Class PublicIdentifiers contains 0 to n user public identities. The identifiers are of format SIP URL, TEL URL or MSISDN.

### C.3 Sh-IMS-Data

The following picture details the UML model of the class Sh-IMS-Data.

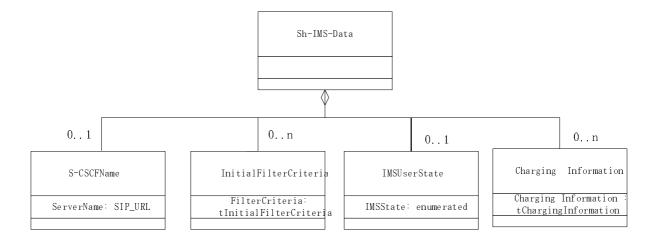

Figure C.3.1: Sh-IMS-Data

Each instance of the class Sh-IMS-Data contains 0 or 1 instance of the class S-CSCFName, 0 to n instances of the class InitialFilterCriteria and/or 0 or 1 instance or the IMSUserState class.

Class S-CSCFName contains the SIP URL of the S-CSCF where the multimedia public identity that the AS included in the request is registered.

Class InitialFilterCriteria is defined in 3GPP TS 29.228 [6] and contains the initial filter criteria of the multimedia public identity that the AS included in the request.

Class IMSUserState contains the registration state of the identity given by the attribute of class Sh-IMS-Data. See chapter 7.6 for possible values.

Class Charging Information contains the online and offline charging function addresses. See chapter 7.6 for possible values.

# Annex D (normative): XML schema for the Sh interface user profile

The file ShDataType.xsd, attached to this specification, contains the XML schema for the Sh interface user profile. Such XML schema details all the data types on which XML documents containing Sh profile information shall be based. The XML schema file is intended to be used by an XML parser.

Tables D.1 and D.2 describe the data types and the dependencies among them that configure the XML schema.

Table D.1: XML schema for Sh interface: simple data types

| Data type            | Tag             | Base type  | Comments                                        |
|----------------------|-----------------|------------|-------------------------------------------------|
| tPriority            | Priority        | integer    | >= 0                                            |
| tGroupID             | Group           | integer    | >= 0                                            |
| tDefaultHandling     | DefaultHandling | enumerated | Possible values:                                |
|                      |                 |            | 0 (SESSION_CONTINUED)                           |
|                      |                 |            | 1 (SESSION_TERMINATED)                          |
| tDirectionOfRequest  | SessionCase     | enumerated | Possible values:                                |
|                      |                 |            | 0 (ORIGINATING_SESSION)                         |
|                      |                 |            | 1 TERMINATING_SESSION                           |
|                      |                 |            | 2 (TERMINATING_UNREGISTERED)                    |
| tIMSUserState        | IMSUserState    | Enumerated | Possible values:                                |
|                      |                 |            | 0 (NOT_REGISTERED)                              |
|                      |                 |            | 1 (REGISTERED)                                  |
|                      |                 |            | 2 (REGISTERED_UNREG_SERVICES)                   |
|                      |                 |            | 3 (AUTHENTICATION_PENDING)                      |
| tCS <u>UserState</u> | CSUserState     | Enumerated | Possible values (as defined in 3GPP TS 23.078): |
|                      |                 |            | 0 (CAMELBusy)                                   |
|                      |                 |            | 1 (NetworkDeterminedNotReachable)               |
|                      |                 |            | 2 (Assumedidle)                                 |
|                      |                 |            | 3 (NotProvidedfromVLR)                          |
| tPS <u>UserState</u> | PSUserState     | Enumerated | Possible values (as defined in 3GPP TS 23.078): |
|                      |                 |            | 0 (Detached)                                    |
|                      |                 |            | 1 (AttachedNotReachableForPaging)               |
|                      |                 |            | 2 (AttachedReachableForPaging)                  |
|                      |                 |            | 3 (ConnectedNotReachableForPaging)              |
|                      |                 |            | 4 (ConnectedReachableForPaging)                 |
|                      |                 |            | 5 (NotProvidedFromSGSN)                         |
| tLocationNumber      | LocationNumber  | string     | Syntax described in ITU-T Q.763 (base 64        |

|                            | T                                               | T       |                                                                             |
|----------------------------|-------------------------------------------------|---------|-----------------------------------------------------------------------------|
|                            |                                                 |         | encoded according to RFC 2045).                                             |
|                            |                                                 |         | Lenght >=4 and <=16 (multiples of 4).                                       |
| tGlobalCellId              | GlobalCellId                                    | string  | Syntax described in 3GPP TS 29.002 (base 64 encoded according to RFC 2045). |
|                            |                                                 |         | Length = 12.                                                                |
| tServiceAreald             | ServiceAreald                                   | string  | Syntax described in 3GPP TS 29.002 (base 64 encoded according to RFC 2045). |
|                            |                                                 |         | Length = 12.                                                                |
| tLocationAreald            | LocationAreald                                  | string  | Syntax described in 3GPP TS 29.002 (base 64 encoded according to RFC 2045). |
|                            |                                                 |         | Length = 8.                                                                 |
| tRoutingAreald             | RoutingAreald                                   | string  | Syntax described in 3GPP TS 29.002 (base 64 encoded according to RFC 2045). |
|                            |                                                 |         | Length = 8.                                                                 |
| tGeographicalInform ation  | GeographicalInform ation                        | string  | Syntax described in 3GPP TS 29.002 (base 64 encoded according to RFC 2045). |
|                            |                                                 |         | Length = 12.                                                                |
| tGeodeticInformation       | GeodeticInformatio<br>n                         | string  | Syntax described in 3GPP TS 29.002 (base 64 encoded according to RFC 2045). |
|                            |                                                 |         | Length = 16.                                                                |
| tAgeOfLocationInfor mation | AgeOfLocationInfor mation                       | integer | >=0, <=32767                                                                |
| tAddressString             | AddressString                                   | string  | Syntax described in 3GPP TS 29.002 (base 64 encoded according to RFC 2045). |
|                            |                                                 |         | Length >= 4 and <=28 (multiples of 4).                                      |
| tMSISDN                    | MSISDN                                          | string  | Syntax described in 3GPP TS 23.003.                                         |
| tSIP_URL                   | PublicIdentity                                  | anyURI  | Syntax described in RFC 3261                                                |
| tTEL_URL                   | PublicIdentity                                  | anyURI  | Syntax described in RFC 2806                                                |
| tDiameterURI               | DiameterURI                                     | string  | Syntax of a Diameter URI as described in [8]                                |
| tIMSPublicIdentity         | IMSPublicIdentity                               | (union) | Union of tSIP_URL and tTEL_URL                                              |
| tServiceInfo               | ServiceInfo                                     | string  |                                                                             |
| tString                    | RequestURI,<br>Method, Header,<br>Content, Line | string  |                                                                             |
| tBool                      | ConditionTypeCNF,                               | boolean | Possible values:                                                            |
|                            |                                                 |         |                                                                             |

12

|                        | ConditionNegated |         | 0 (false)            |
|------------------------|------------------|---------|----------------------|
|                        |                  |         | 1 (true)             |
| <u>tSequenceNumber</u> | SequenceNumber   | integer | >=0, <= <u>65535</u> |

Table D.2: XML schema for Sh interface: complex data types

| Data type                  | Tag                    |                              | Compound of              |             |
|----------------------------|------------------------|------------------------------|--------------------------|-------------|
|                            |                        | Tag                          | Туре                     | Cardinality |
| tSh-Data                   | Sh-Data                | PublicIdentifiers            | tPublicIdentity          | 0 to 1      |
|                            |                        | RepositoryData               | tTransparentData         | 0 to 1      |
|                            |                        | Sh-IMS-Data                  | tShIMSData               | 0 to 1      |
|                            |                        | LocationInformation          | tLocationInformation     | 0 to 1      |
| tTransparentData           | RepositoryData         | ServiceIndication            | string                   | 1           |
|                            |                        | <u>SequenceNumber</u>        | <u>tSequenceNumber</u>   | 1           |
|                            |                        | ServiceData                  | string                   | 0 to 1      |
| tShIMSData                 | Sh-IMS-Data            | SCSCFName                    | tSIP_URL                 | 0 to n      |
|                            |                        | InitialFilterCriteria        | tInitialFilterCriteria   | 0 to 10     |
|                            |                        | IMSUserState                 | tIMSUserState            | 0 to 1      |
|                            |                        | ChargingInformation          | tChargingInformation     | 0 to 1      |
| tCSLocationInformati<br>on | CSLocationInformat ion | LocationNumber               | tLocationNumber          | 0 to 1      |
|                            |                        | CellGlobalId                 | tGlobalCellId            | 0 to 1      |
|                            |                        | ServiceAreald                | tServiceAreald           | 0 to 1      |
|                            |                        | LocationAreald               | tLocationAreald          | 0 to 1      |
|                            |                        | GeographicalInforma<br>tion  | tGeographicalInformation | 0 to 1      |
|                            |                        | GeodeticInformation          | tGeodeticInformation     | 0 to 1      |
|                            |                        | VLRNumber                    | tISDNAddress             | 0 to 1      |
|                            |                        | MSCNumber                    | tISDNAddress             | 0 to 1      |
|                            |                        | CurrentLocationRetri<br>eved | tBool                    | 0 to 1      |

|                            |                        | AgeC                         | OfLocationInform         | tAgeOfLocationInformatio      | 0 to 1 |
|----------------------------|------------------------|------------------------------|--------------------------|-------------------------------|--------|
|                            |                        |                              | ation                    | n                             |        |
| tPSLocationInformati<br>on | PSLocationInformat ion | CellGlobalId                 |                          | tGlobalCellId                 | 0 to 1 |
|                            |                        | S                            | erviceAreald             | tServiceAreald                | 0 to 1 |
|                            |                        | Lo                           | ocationAreald            | tLocationAreald               | 0 to 1 |
|                            |                        | R                            | outingAreald             | tRoutingAreald                | 0 to 1 |
|                            |                        | Geog                         | graphicalInforma<br>tion | tGeographicalInformation      | 0 to 1 |
|                            |                        | Geo                          | deticInformation         | tGeodeticInformation          | 0 to 1 |
|                            |                        | S                            | GSNNumber                | tISDNAddress                  | 0 to 1 |
|                            |                        | CurrentLocationRetri<br>eved |                          | tBool                         | 0 to 1 |
|                            |                        | AgeOfLocationInform ation    |                          | tAgeOfLocationInformatio<br>n | 0 to 1 |
| tPublicIdentity            | PublicIdentity         | IMSPublicIdentity  MSISDN    |                          | tIMSPublicIdentity            | 0 to n |
|                            |                        |                              |                          | tMSISDN                       | 0 to n |
| tInitialFilterCriteria     | InitialFilterCriteria  | Priority                     |                          | tPriority                     | 1      |
|                            |                        | TriggerPoint                 |                          | tTrigger                      | 0 to 1 |
|                            |                        | ApplicationServer            |                          | tApplicationServer            | 1      |
| tTrigger                   | Trigger                | SPT                          |                          | tSePoTri                      | 0 to n |
|                            |                        | Con                          | ditionTypeCNF            | tBool                         | 1      |
| tSePoTri                   | SPT                    | ConditionNegated             |                          | tBool                         | 0 to 1 |
|                            |                        | Group                        |                          | tGroupID                      | 1 to n |
|                            |                        | ¥                            | RequestURI               | tString                       | 1      |
|                            |                        | Choice of                    | Method                   | tString                       | 1      |
|                            |                        | င်                           | SIPHeader                | tHeader                       | 1      |

|                      |                         | SessionCase                                     | tDirectionOfRequest | 1      |
|----------------------|-------------------------|-------------------------------------------------|---------------------|--------|
|                      |                         | SessionDescri<br>ption                          | tSessionDescription | 1      |
| tHeader              | SIPHeader               | Header                                          | tString             | 1      |
|                      |                         | Content                                         | tString             | 0 to 1 |
| tSessionDescription  | SessionDescription      | Line                                            | tString             | 1      |
|                      |                         | Content                                         | tString             | 0 to 1 |
| tApplicationServer   | ApplicationServer       | ServerName                                      | tSIP_URL            | 1      |
|                      |                         | DefaultHandling                                 | tDefaultHandling    | 0 to 1 |
|                      |                         | ServiceInfo                                     | tServiceInfo        | 0 to 1 |
| tChargingInformation | ChargingInformatio<br>n | PrimaryEventChargin gFunctionName               | tDiameterURI        | 1      |
|                      |                         | SecondaryEventChar gingFunctionName             | tDiameterURI        | 1      |
|                      |                         | PrimaryCharging<br>CollectionFunctionNa<br>me   | tDiameterURI        | 1      |
|                      |                         | SecondaryCharging<br>CollectionFunctionNa<br>me | tDiameterURI        | 1      |

NOTE: "n" shall be interpreted as non-bounded.

### \*\*\*\*\* Changes to .xsd file \*\*\*\*\*

```
<?xml version="1.0" encoding="UTF-8"?>
<xs:schema xmlns:xs="http://www.w3.org/2001/XMLSchema"</pre>
elementFormDefault="qualified" attributeFormDefault="unqualified">
  <xs:simpleType name="tSIP_URL" final="list restriction">
    <xs:restriction base="xs:anyURI"/>
  </xs:simpleType>
  <xs:simpleType name="tTEL_URL" final="list restriction">
    <xs:restriction base="xs:anyURI"/>
  </xs:simpleType>
  <xs:simpleType name="tDiameterURI" final="list restriction">
    <xs:restriction base="xs:anyURI"/>
  </xs:simpleType>
  <xs:simpleType name="tIMSPublicIdentity" final="#all">
    <xs:union memberTypes="tSIP_URL tTEL_URL"/>
  </xs:simpleType>
  <xs:simpleType name="tServiceInfo" final="list restriction">
    <xs:restriction base="xs:string">
       <xs:minLength value="0"/>
```

```
</xs:restriction>
  </xs:simpleType>
  <xs:simpleType name="tString" final="list restriction">
    <xs:restriction base="xs:string">
       <xs:minLength value="0"/>
    </xs:restriction>
  </xs:simpleType>
  <xs:simpleType name="tMSISDN" final="list restriction">
     <xs:restriction base="xs:string">
       <xs:minLength value="0"/>
     </xs:restriction>
  </xs:simpleType>
  <xs:simpleType name="tIMSUserState" final="list restriction">
     <xs:restriction base="xs:unsignedByte">
       <xs:maxInclusive value="3"/>
       <xs:enumeration value="0">
         <xs:annotation>
            <xs:documentation>
              <label xml:lang="en">NOT REGISTERED</label>
              <definition xml:lang="en">Not registered</definition>
            </xs:documentation>
         </xs:annotation>
       </xs:enumeration>
       <xs:enumeration value="1">
         <xs:annotation>
            <xs:documentation>
              <label xml:lang="en">REGISTERED</label>
              <definition xml:lang="en">Registered</definition>
            </xs:documentation>
         </xs:annotation>
       </xs:enumeration>
       <xs:enumeration value="2">
         <xs:annotation>
            <xs:documentation>
              <label xml:lang="en">REGISTERED_UNREG_SERVICES</label>
              <definition xml:lang="en">Registered, with services for
unregistered</definition>
            </xs:documentation>
         </xs:annotation>
       </xs:enumeration>
       <xs:enumeration value="3">
         <xs:annotation>
            <xs:documentation>
              <label xml:lang="en">AUTHENTICATION_PENDING </label>
              <definition xml:lang="en">Pending of authentication</definition>
            </xs:documentation>
         </xs:annotation>
       </xs:enumeration>
     </xs:restriction>
  </xs:simpleType>
  <xs:simpleType name="tCSUserState" final="list restriction">
     <xs:restriction base="xs:unsignedByte">
       <xs:maxInclusive value="3"/>
       <xs:enumeration value="0">
         <xs:annotation>
            <xs:documentation>
              <label xml:lang="en">CAMELBusy</label>
            </xs:documentation>
         </xs:annotation>
       </xs:enumeration>
       <xs:enumeration value="1">
         <xs:annotation>
            <xs:documentation>
```

```
<label xml:lang="en">NetworkDeterminedNotReachable</label>
         </xs:documentation>
       </xs:annotation>
    </xs:enumeration>
    <xs:enumeration value="2">
       <xs:annotation>
         <xs:documentation>
            <label xml:lang="en">AssumedIdle</label>
         </xs:documentation>
       </xs:annotation>
    </xs:enumeration>
    <xs:enumeration value="3">
       <xs:annotation>
         <xs:documentation>
            <label xml:lang="en">NotProvidedFromVLR</label>
         </xs:documentation>
       </xs:annotation>
    </xs:enumeration>
  </xs:restriction>
</xs:simpleType>
<xs:simpleType name="tPSUserState" final="list restriction">
  <xs:restriction base="xs:unsignedByte">
    <xs:maxInclusive value="5"/>
    <xs:enumeration value="0">
       <xs:annotation>
         <xs:documentation>
            <label xml:lang="en">Detached </label>
         </xs:documentation>
       </xs:annotation>
    </xs:enumeration>
    <xs:enumeration value="1">
       <xs:annotation>
         <xs:documentation>
            <label xml:lang="en">AttachedNotReachableForPaging</label>
         </xs:documentation>
       </xs:annotation>
    </xs:enumeration>
    <xs:enumeration value="2">
       <xs:annotation>
         <xs:documentation>
            <label xml:lang="en">AttachedReachableForPaging</label>
         </xs:documentation>
       </xs:annotation>
    </xs:enumeration>
    <xs:enumeration value="3">
       <xs:annotation>
         <xs:documentation>
            <label xml:lang="en">ConnectedNotReachableForPaging</label>
         </xs:documentation>
       </xs:annotation>
    </xs:enumeration>
    <xs:enumeration value="4">
       <xs:annotation>
         <xs:documentation>
            <label xml:lang="en">ConnectedReachableForPaging</label>
         </xs:documentation>
       </xs:annotation>
    </r></re></re></re>
    <xs:enumeration value="5">
       <xs:annotation>
         <xs:documentation>
            <label xml:lang="en">notProvidedFromSGSN</label>
         </xs:documentation>
```

```
</xs:annotation>
    </xs:enumeration>
  </xs:restriction>
</xs:simpleType>
<xs:simpleType name="tLocationNumber" final="list restriction">
  <xs:restriction base="xs:string">
    <xs:minLength value="4"/>
    <xs:maxLength value="16"/>
  </xs:restriction>
</xs:simpleType>
<xs:simpleType name="tCellGlobalId" final="list restriction">
  <xs:restriction base="xs:string">
    <xs:length value="12"/>
  </xs:restriction>
</xs:simpleType>
<xs:simpleType name="tServiceAreaId" final="list restriction">
  <xs:restriction base="xs:string">
    <xs:length value="12"/>
  </xs:restriction>
</xs:simpleType>
<xs:simpleType name="tLocationAreaId" final="list restriction">
  <xs:restriction base="xs:string">
    <xs:length value="8"/>
  </xs:restriction>
</xs:simpleType>
<xs:simpleType name="tRoutingAreaId" final="list restriction">
  <xs:restriction base="xs:string">
    <xs:length value="8"/>
  </xs:restriction>
</xs:simpleType>
<xs:simpleType name="tGeographicalInformation" final="list restriction">
  <xs:restriction base="xs:string">
    <xs:length value="12"/>
  </xs:restriction>
</xs:simpleType>
<xs:simpleType name="tGeodeticInformation" final="list restriction">
  <xs:restriction base="xs:string">
    <xs:length value="16"/>
  </xs:restriction>
</xs:simpleType>
<xs:simpleType name="tAddressString" final="list restriction">
  <xs:restriction base="xs:string">
    <xs:minLength value="4"/>
    <xs:maxLength value="28"/>
  </xs:restriction>
</xs:simpleType>
<xs:simpleType name="tSelectedLSAIdentity" final="list restriction">
  <xs:restriction base="xs:string">
    <xs:length value="4"/>
  </xs:restriction>
</xs:simpleType>
<xs:simpleType name="tPriority" final="list restriction">
  <xs:restriction base="xs:int">
    <xs:minInclusive value="0"/>
  </xs:restriction>
</xs:simpleType>
<xs:simpleType name="tGroupID" final="list restriction">
  <xs:restriction base="xs:int">
    <xs:minInclusive value="0"/>
  </xs:restriction>
</xs:simpleType>
<xs:simpleType name="tID" final="list restriction">
  <xs:restriction base="xs:int">
```

```
<xs:minInclusive value="0"/>
     </xs:restriction>
  </xs:simpleType>
  <xs:simpleType name="tDirectionOfRequest" final="list restriction">
     <xs:restriction base="xs:unsignedByte">
       <xs:maxInclusive value="3"/>
       <xs:enumeration value="0">
         <xs:annotation>
            <xs:documentation>
              <label xml:lang="en">ORIGINATING_SESSION</label>
              <definition xml:lang="en">Originating Session</definition>
            </xs:documentation>
         </xs:annotation>
       </xs:enumeration>
       <xs:enumeration value="1">
         <xs:annotation>
            <xs:documentation>
              <label xml:lang="en">TERMINATING_SESSION</label>
              <definition xml:lang="en">Terminating Session</definition>
            </xs:documentation>
          </xs:annotation>
       </xs:enumeration>
       <xs:enumeration value="2">
         <xs:annotation>
            <xs:documentation>
              <label xml:lang="en">TERMINATING UNREGISTERED</label>
              <definition xml:lang="en">Terminating Session for unregistered
user</definition>
            </xs:documentation>
         </xs:annotation>
       </xs:enumeration>
     </xs:restriction>
  </xs:simpleType>
  <xs:simpleType name="tDefaultHandling" final="list restriction">
     <xs:restriction base="xs:unsignedByte">
       <xs:maxInclusive value="1"/>
       <xs:enumeration value="0">
         <xs:annotation>
            <xs:documentation>
              <label xml:lang="en">SESSION_CONTINUED</label>
              <definition xml:lang="en">Session Continued</definition>
            </xs:documentation>
          </xs:annotation>
       </xs:enumeration>
       <xs:enumeration value="1">
         <xs:annotation>
            <xs:documentation>
              <label xml:lang="en">SESSION TERMINATED</label>
              <definition xml:lang="en">Session Terminated</definition>
            </xs:documentation>
          </xs:annotation>
       </xs:enumeration>
     </xs:restriction>
  </xs:simpleType>
  <xs:simpleType name="tAgeOfLocationInformation" final="list restriction">
     <xs:restriction base="xs:int">
       <xs:minInclusive value="0"/>
       <xs:maxInclusive value="32767"/>
     </xs:restriction>
  </xs:simpleType>
  <xs:simpleType name="tBool">
     <xs:restriction base="xs:boolean"/>
  </xs:simpleType>
```

```
<xs:simpleType name="tSequenceNumber" final="list restriction">
     <xs:restriction base="xs:int">
       <xs:minInclusive value="0"/>
       <xs:maxInclusive value="65535"/>
     </xs:restriction>
  </xs:simpleType>
  <xs:complexType name="tSh-Data">
     <xs:sequence>
       <xs:element name="PublicIdentifiers" type="tPublicIdentity"</pre>
minOccurs="0"/>
       <xs:element name="RepositoryData" type="tTransparentData" minOccurs="0"/>
       <xs:element name="Sh-IMS-Data" type="tShIMSData" minOccurs="0"/>
       <xs:element name="CSLocationInformation" type="tCSLocationInformation"</pre>
minOccurs="0"/>
       <xs:element name="PSLocationInformation" type="tPSLocationInformation"</pre>
minOccurs="0"/>
       <xs:element name="CSUserState" type="tCSUserState" minOccurs="0"/>
       <xs:element name="PSUserState" type="tPSUserState" minOccurs="0"/>
       <xs:any namespace="##Other" processContents="lax" minOccurs="0"</pre>
maxOccurs="unbounded"/>
    </xs:sequence>
  </xs:complexType>
  <xs:complexType name="tTransparentData">
     <xs:sequence>
       <xs:element name="ServiceIndication" type="tString"/>
       <xs:element name="SequenceNumber" type="tSequenceNumber"/>
       <xs:element name="ServiceData">
          <xs:complexType>
            <xs:sequence>
              <xs:any namespace="##Other" processContents="lax" minOccurs="0"</pre>
maxOccurs="unbounded"/>
            </xs:sequence>
          </xs:complexType>
       </xs:element>
     </xs:sequence>
  </xs:complexType>
  <xs:complexType name="tShIMSData">
     <xs:sequence>
       <xs:element name="SCSCFName" type="tSIP_URL" minOccurs="0"/>
       <xs:element name="InitialFilterCriteria" type="tInitialFilterCriteria"</pre>
minOccurs="0" maxOccurs="unbounded"/>
       <xs:element name="IMSUserState" type="tIMSUserState" minOccurs="0"/>
       <xs:element name="ChargingInformation" type="tChargingInformation"</pre>
minOccurs="0"/>
       <xs:any namespace="##Other" processContents="lax" minOccurs="0"</pre>
maxOccurs="unbounded"/>
     </xs:sequence>
  </xs:complexType>
  <xs:complexType name="tCSLocationInformation">
       <xs:element name="LocationNumber" type="tLocationNumber" minOccurs="0"/>
       <xs:choice>
          <xs:element name="CellGlobalId" type="tCellGlobalId" minOccurs="0"/>
          <xs:element name="ServiceAreaId" type="tServiceAreaId" minOccurs="0"/>
          <xs:element name="LocationAreaId" type="tLocationAreaId"</pre>
minOccurs="0"/>
       </xs:choice>
       <xs:element name="GeographicalInformation"</pre>
type="tGeographicalInformation" minOccurs="0"/>
       <xs:element name="GeodeticInformation" type="tGeodeticInformation"</pre>
minOccurs="0"/>
       <xs:element name="VLRNumber" type="tISDNAddress" minOccurs="0"/>
       <xs:element name="MSCNumber" type="tISDNAddress" minOccurs="0"/>
```

```
<xs:element name="CurrentLocationRetrieved" type="tBool" minOccurs="0"/>
       <xs:element name="AgeOfLocationInformation"</pre>
type="tAgeOfLocationInformation" minOccurs="0"/>
       <xs:any namespace="##Other" processContents="lax" minOccurs="0"</pre>
maxOccurs="unbounded"/>
     </xs:sequence>
  </xs:complexType>
  <xs:complexType name="tPSLocationInformation">
     <xs:sequence>
       <xs:choice>
          <xs:element name="CellGlobalId" type="tCellGlobalId" minOccurs="0"/>
          <xs:element name="ServiceAreaId" type="tServiceAreaId" minOccurs="0"/>
          <xs:element name="LocationAreaId" type="tLocationAreaId"</pre>
minOccurs="0"/>
       </xs:choice>
       <xs:element name="RoutingAreaId" type="tRoutingAreaId" minOccurs="0"/>
       <xs:element name="GeographicalInformation"</pre>
type="tGeographicalInformation" minOccurs="0"/>
       <xs:element name="GeodeticInformation" type="tGeodeticInformation"</pre>
minOccurs="0"/>
       <xs:element name="SGSNNumber" type="tISDNAddress" minOccurs="0"/>
       <xs:element name="CurrentLocationRetrieved" type="tBool" minOccurs="0"/>
       <xs:element name="AgeOfLocationInformation"</pre>
type="tAgeOfLocationInformation" minOccurs="0"/>
       <xs:any namespace="##Other" processContents="lax" minOccurs="0"</pre>
maxOccurs="unbounded"/>
     </xs:sequence>
  </xs:complexType>
  <xs:complexType name="tISDNAddress">
     <xs:sequence>
       <xs:element name="Address" type="tAddressString" maxOccurs="9"/>
     </xs:sequence>
  </xs:complexType>
  <xs:complexType name="tPublicIdentity">
     <xs:sequence>
       <xs:element name="IMSPublicIdentity" type="tIMSPublicIdentity"</pre>
minOccurs="0" maxOccurs="unbounded"/>
       <xs:element name="MSISDN" type="tMSISDN" minOccurs="0"</pre>
maxOccurs="unbounded"/>
     </xs:sequence>
  </xs:complexType>
  <xs:complexType name="tInitialFilterCriteria">
       <xs:element name="Priority" type="tPriority"/>
       <xs:element name="TriggerPoint" type="tTrigger" minOccurs="0"/>
       <xs:element name="ApplicationServer" type="tApplicationServer"/>
       <xs:any namespace="##Other" processContents="lax" minOccurs="0"</pre>
maxOccurs="unbounded"/>
     </xs:sequence>
  </xs:complexType>
  <xs:complexType name="tTrigger">
     <xs:sequence>
       <xs:element name="SPT" type="tSePoTri" minOccurs="0"</pre>
maxOccurs="unbounded"/>
       <xs:element name="ConditionTypeCNF" type="tBool"/>
       <xs:any namespace="##Other" processContents="lax" minOccurs="0"</pre>
maxOccurs="unbounded"/>
     </xs:sequence>
  </xs:complexType>
  <xs:complexType name="tSePoTri">
     <xs:sequence>
       <xs:element name="ConditionNegated" type="tBool" minOccurs="0"/>
       <xs:element name="Group" type="tGroupID" maxOccurs="unbounded"/>
```

```
<xs:choice>
         <xs:element name="RequestURI" type="tString"/>
          <xs:element name="Method" type="tString"/>
          <xs:element name="SIPHeader" type="tHeader"/>
          <xs:element name="SessionCase" type="tDirectionOfRequest"/>
          <xs:element name="SessionDescription" type="tSessionDescription"/>
       </xs:choice>
       <xs:any namespace="##Other" processContents="lax" minOccurs="0"</pre>
maxOccurs="unbounded"/>
     </xs:sequence>
  </xs:complexType>
  <xs:complexType name="tSessionDescription">
     <xs:sequence>
       <xs:element name="Line" type="tString"/>
       <xs:element name="Content" type="tString" minOccurs="0"/>
     </xs:sequence>
  </xs:complexType>
  <xs:complexType name="tHeader">
     <xs:sequence>
       <xs:element name="Header" type="tString"/>
       <xs:element name="Content" type="tString" minOccurs="0"/>
     </xs:sequence>
  </xs:complexType>
  <xs:complexType name="tApplicationServer">
     <xs:sequence>
       <xs:element name="ServerName" type="tSIP_URL"/>
       <xs:element name="DefaultHandling" type="tDefaultHandling"</pre>
minOccurs="0"/>
       <xs:element name="ServiceInfo" type="tServiceInfo" minOccurs="0"/>
       <xs:any namespace="##Other" processContents="lax" minOccurs="0"</pre>
maxOccurs="unbounded"/>
    </xs:sequence>
  </xs:complexType>
  <xs:complexType name="tChargingInformation">
     <xs:sequence>
       <xs:element name="PrimaryEventChargingFunctionName" type="tDiameterURI"/>
       <xs:element name="SecondaryEventChargingFunctionName"</pre>
type="tDiameterURI"/>
       <xs:element name="PrimaryChargingCollectionFunctionName"</pre>
type="tDiameterURI"/>
       <xs:element name="SecondaryChargingCollectionFunctionName"</pre>
type="tDiameterURI"/>
     </xs:sequence>
  </xs:complexType>
  <xs:element name="Sh-Data" type="tSh-Data"/>
</xs:schema>
```